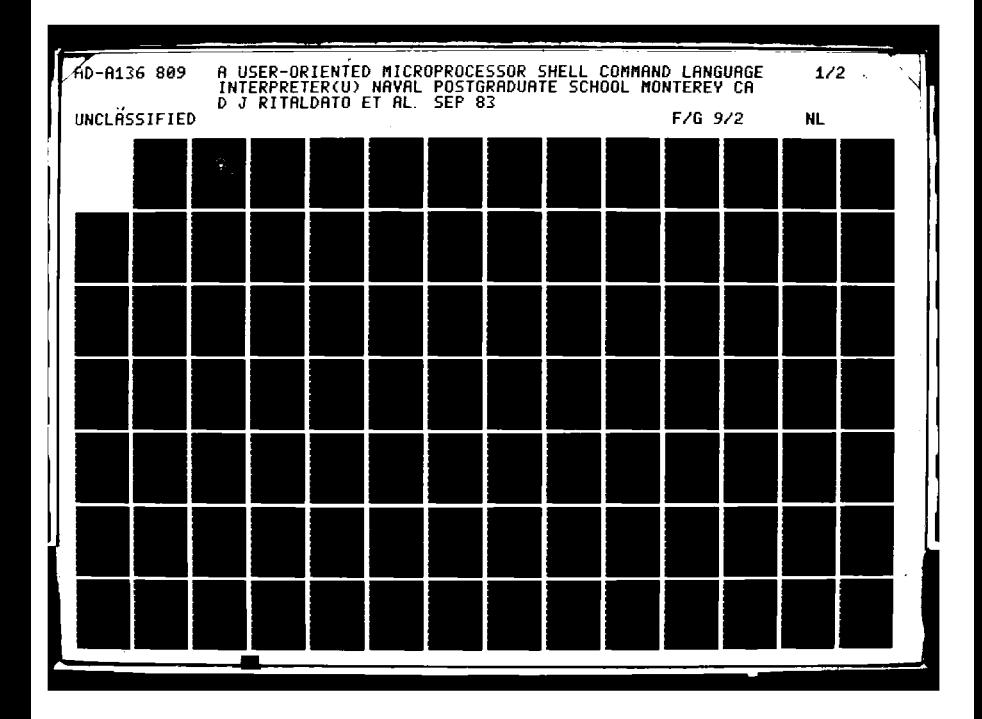

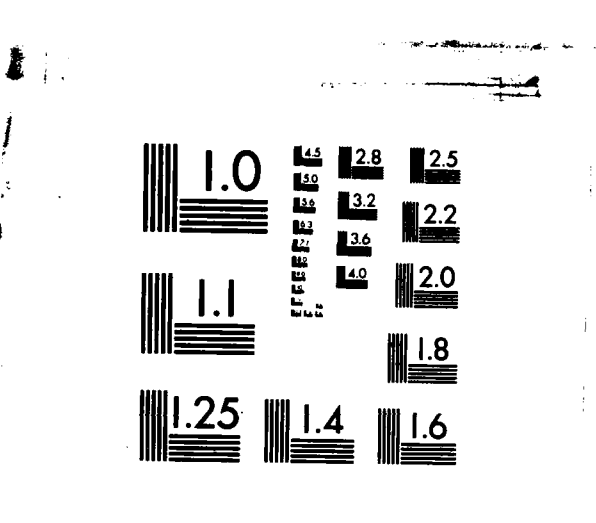

MICROCOPY RESOLUTION TEST CHART NATIONAL BUREAU OF STANDARDS-1963-A

**KEMAN 252 1773333** 

**TARTARANE** 

- A

**WARD START BELLEVILLE START** 

**BAR ANG ANG ANG** 

**AXX** 

**PASS** 

などの あななる やみない なななな のな

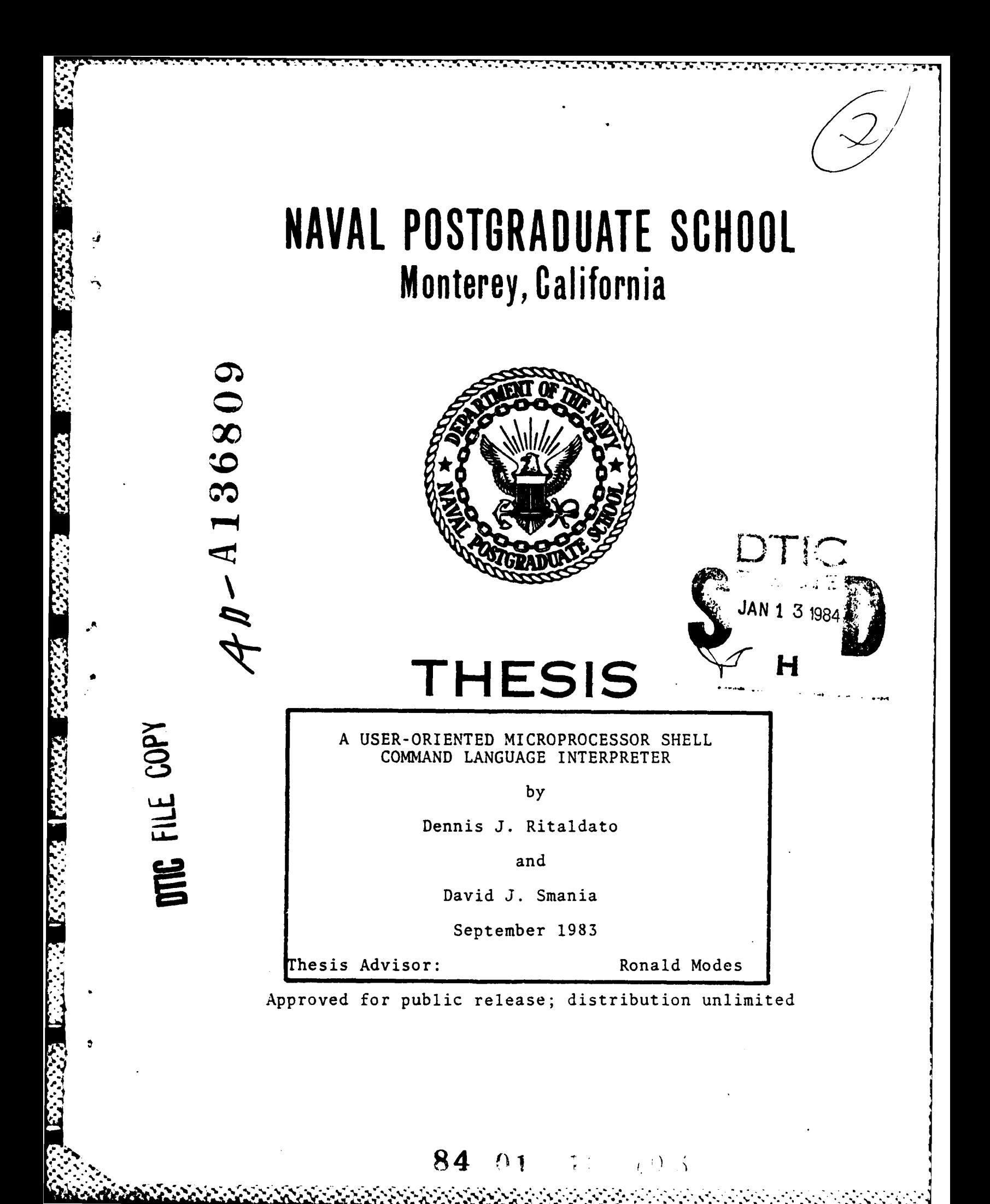

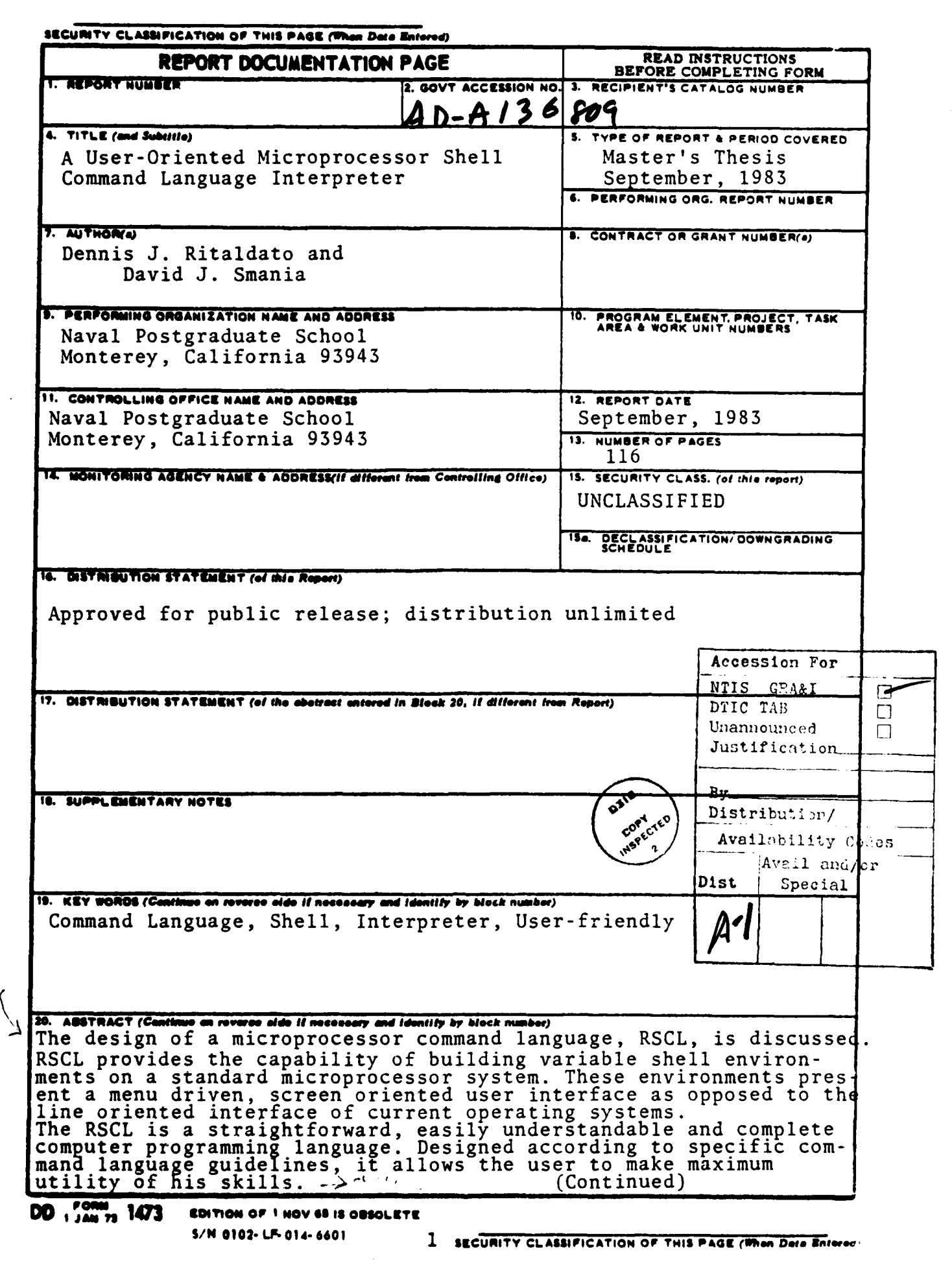

 $\zeta$ 

<u> Andrew Miller (d. 19</u>

SECURITY CLASSIFICATION OF THIS PAGE(When Deta Entered.

Block # 20

 $\begin{array}{|c|c|}\hline \textbf{ABSTRACT (Continued) B1} \\\hline \textbf{ABSTRACT (Continued) B2} \\\hline \textbf{A post-CLI} \\\hline \textbf{B post-CLI} \\\hline \textbf{B post-CLI} \\\hline \textbf{B post-CLI} \\\hline \textbf{B post-CLI} \\\hline \textbf{B post-CLI} \\\hline \textbf{D} \\\hline \textbf{D} \\\hline \textbf{S} \\\hline \textbf{S} \\\hline \textbf{S} \\\hline \textbf{S} \\\hline \textbf{S} \\\hline \textbf{S} \\\hline \textbf{S} \$ A prototype implementation and sample program runs are included. These illustrate the design features and serve as a test platform

しんしん しんこうこう アイエンジン しんこうしょうしょう アルトランプ アルティング

 $\boldsymbol{z}$ SECURITY CLASSIFICATION OF THIS PAGE(When Data Entered)

 $\frac{1}{2}\frac{1}{2}\left(\frac{1}{2}\left(\frac{1}{2}\right)^{2}+\frac{1}{2}\left(\frac{1}{2}\right)^{2}+\frac{1}{2}\left(\frac{1}{2}\right)^{2}+\frac{1}{2}\left(\frac{1}{2}\right)^{2}+\frac{1}{2}\left(\frac{1}{2}\right)^{2}+\frac{1}{2}\left(\frac{1}{2}\right)^{2}+\frac{1}{2}\left(\frac{1}{2}\right)^{2}+\frac{1}{2}\left(\frac{1}{2}\right)^{2}+\frac{1}{2}\left(\frac{1}{2}\right)^{2}+\frac{1}{2}\left(\frac{1}{2}\right)^{2}+\frac{1}{2$ 

<u>тта </u> ↸ Т,

**A User-Orientad**<br>Hicroprocessor Shell Command Language Interpreter

by

Dennis J. Ritaldato<br>B.S.E.E. Villanova University 1974<br>M.S.E.E. Drexel University 1981

and

David J. Smania<br>Lieutenant Commander, United States Navy<br>B.S. Weber State College 1972<br>H.A. Pepperdine University 1979

Submitted in partial fulfillment of the<br>requirements for the degree of

HASTER OF SCIENCE IN COMPUTER SCIENCE

from the

**NAVAL POSTGRADUATE SCHOOL**<br>September 1993

Authors:

Approved by

Thesis Advisor

Second Reader

Chairman, Department of Computer Science

K. Dean of Information and Policy Sciences

### ABSTRACT

and the state of the state of the

The design of a microprocessor command language, RSCL, is **discussed. RSCL** provides **ths** capability **of building** is discussed. RSCL provides the capability of building<br>variable shell environments on a standard microprocessor system. These envircnments present a menu driven, screen oriented user interface as opposed to the line oriented interface of current operating systems.

The **RSCL** is a straightforward, easily understandable and complete computer programming language. Designed according to specific **command** language guidelines, it allows the user to **make maximum** utility of his skills.

**a** prototype implementation and sample program runs are included. These illustrate the design features and serve as a test platform for future research.

Uesting and the contract of the contract of the contract of the contract of the contract of the contract of the

## **ACKNO WLEDGEENTS**

The authors wish to thank the following people. LCDR Ron Hodes, our advisor, for supplying the necessary guidance and support to see us through the difficult times. Prof Dan Davis, our second reader, for his insight into future trends in user friendly systems. Mr. Al Wong for his assistance in debugging our 'C' interpreter. Finally, and most importantly, to our wives, Dawn and Royan, and our children Dennis and Annie and Stacy, Suzanne, Shelly and Scott for supporting the successful completion of our work.

# **TRADEMARKS**

1333

**ASS** 

洋分类

Ŷ,

**RARKAR** 

安全的 医发生的 经公众 医发生性 医发生

CP/M is a registered trademark of Digital Research. Display Manager is a trademark of Digital Research.

# TABLE OF CONTENTS

والمعالجة العالمة

**AAAAA XXXXXX MADOOOD AAAAA KAAAA IRAA** 

**ARTICLES STATES** 

- - -

J

 $\frac{3}{2}$ 

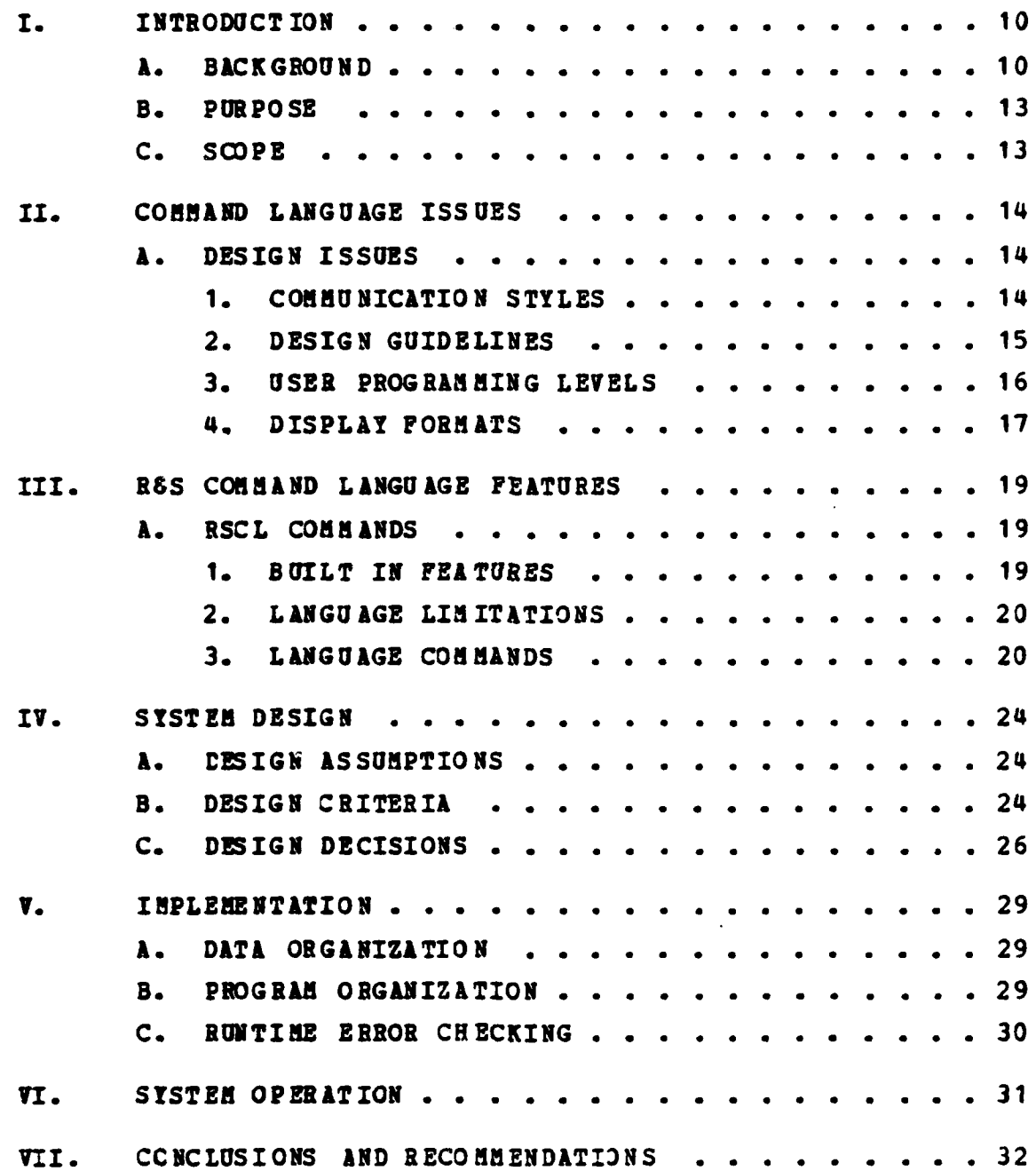

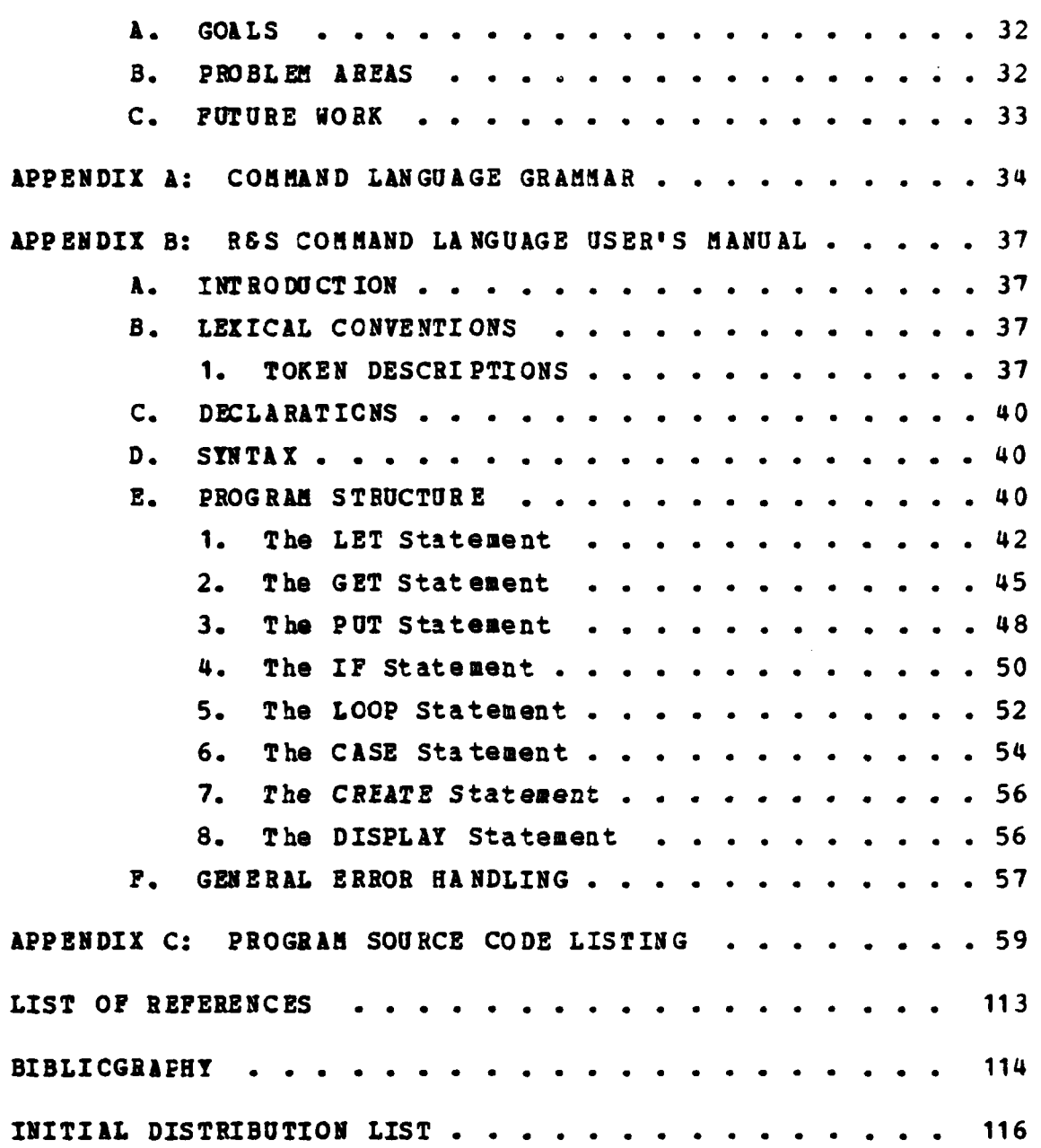

**EN EN EXPERIENCE DE LA CONTRAD DE LA CARDINAL DE LA CARDINAL DE LA CARDINAL DE LA CARDINAL DE LA CARDINAL DE L** 

**.4**

in an Sil<br>Stairtean

**AND** 

**ARANG ARANG ANG PANG** 

**SAN KARAWA WANAN MARKA DONDO WARRAY** 

**ANGERY** 

# **LIST OF FIGURES**

**The Secretary Secretary And All And All And All And All And All And All And All And All And All And All And A** 

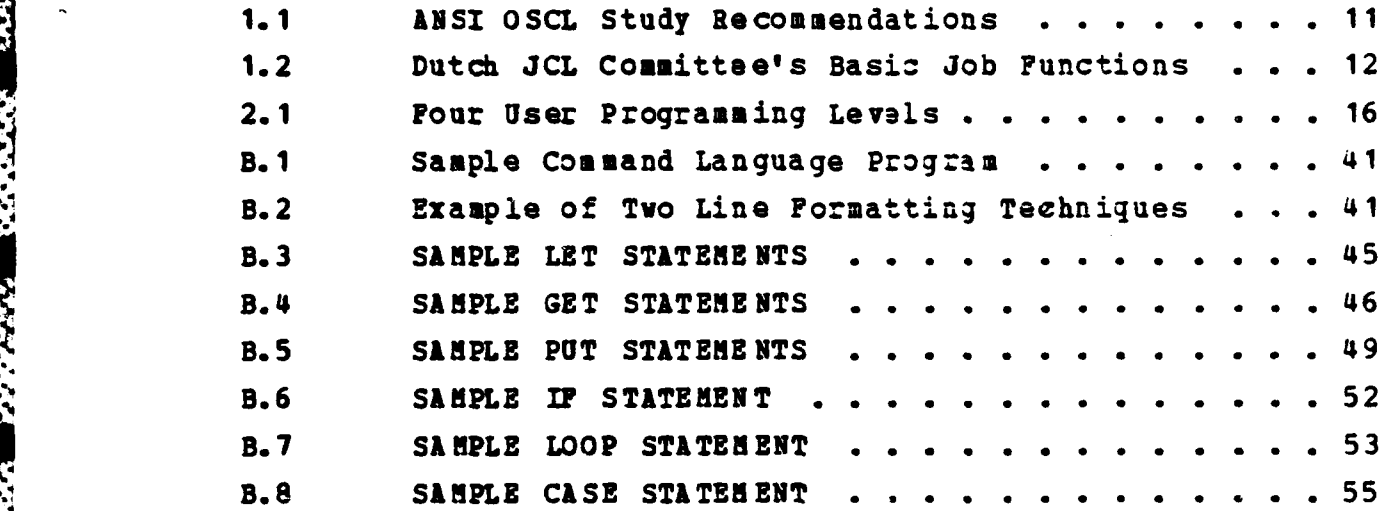

**6,o**

**Allistra** 

**4.**<br>4. Martin - Andrew Brand, amerikansk politik (d. 1888)<br>4. Martin - Andrew Brand, amerikansk politik (d. 1888)

## I. INTRODUCTION

#### **A. BACKGROUND**

**CARLO MARKAN ANG ARAWAY TANAPAT** 

333333

In the early days of computing it was simply **man** against the primitive operations of the computer. There was no need for any Command **language** because programming was done bit by bit without complex interfacing. Computer systems consisted of many tubes, a few cable connections, and possibly a peripheral device to display the results (output). The programmers of the early days were considered Jack of all trades. They designed the rudimentary programs, entered them bit **by** bit **by** re-arranging the cable configurations and should problems arise they were the only trained maintenance technicians. This idyllic situation did not persist for long.

Advances in computer technology especially in regards to **resources available** made it imperitive that the user. be given some access mechanism to these resources. The first system to provide such a means was the **IBN 360.** The system required precise instructions to execute the system functions. Unfortunately, these instructions were not self generated like today's systems but required external media intervention. This external media was in the form of punch cards **each** containing a precise coded instruction which was **then feed** into the system along with the program card deck. **The system designers** either misconceived the effect of these cards on programmers or miscalculated their abilities to **achieve an** automated system. The result was catastrophic. **The first of the Command languages was a** piece meal language **conceived in part as an after thought** to **a poor system design. The IBM language called a J3L (Job** Control Language) did just that, it controlled the program execution **by** the

em **10**<br>**10**<br>**10** 

insertion of instruction cards throughout the program to manage the system's resources. The language was ambiguous, inconsistant, machine dependent and designed with little concern for the user. The impact of the IBM **JCL** language spawned numerous reserch efforts several of which are outlined.

**%7 7**

During the late 1960's and early 1970's several organizations established working groups to study the **JCL** and **OSCL** (Operaing System Control Language) interface problem. The first organization to study the problem was the American Standards Institute Committee on Programming Languges (ANSI) in June of **1967** [Ref. **1].** They conducted extensive surveys of nine existing *0/S* systems and their control languages. Their findings concluded with a list of five recommendations

**1. The need for a standard OSCL exists and it** Attainment is possible victoriation is<br>2. Several features now present in 0/S should<br>not be included in the standard<br>3. None of the existing OSCL's surveyed are<br>suitable as candidates for a standard language<br>4. There shoul **1. Inere should only be a single standard oscillation** 

**Figure 1.1 ANSI OSCL Study Recommendations.** 

for a design proposal, figure **1.1**

**,!:I .. .I**

**BEATER** 

**CONSULTANCE SERVICES AND SERVICES** 

**RANGER CONTROL AND STATE** 

1<br>1980 - 1980 - 1980 - 1980 - 1980 - 1980<br>1980 - 1980 - 1980 - 1980 - 1980 - 1980 - 1980 - 1980 - 1980 - 1980 - 1980<br>1980 - 1980 - 1980 - 1980 - 1980 - 1980 - 1980 - 1980 - 1980 - 1980 - 1980 - 1980 - 1980 - 1980 - 1980 -

The Dutch established committees in September of **1971** and conducted numerous meetings **under** the auspicies of the Netherlands Zentre for Informatics. They focused on the basic functioas of job control as related to data processing and **job** control inputs. The committee developed a list of basic job control functions, Figure 1.2, is a synopsis of their classification of related **O/S** funcions.

Allocation (of resources)<br>Conditional Selection (of part of a job)<br>Execution (of a computer program)<br>Declaration (of job attributes)

**CANADA** 

**THE SECRET SEA** 

医金属植物医外科

ドンジンン

Figure 1.2 Dutch JCL Committee's Basic Job Functions.

In late 1972 the CODASYL (Conference on Data System Languages) organization conducted follow on studies to the ANSI research. They determined that the ANSI committee had only addressed the feasability aspect of a standardized language and so set out to design a standard OSCL language. Three working goals were established to guide the research: investigate the functional requirements for communications between the user, the functional program and the hardware; determine the functions necessary to define a standard OSCL language and what problems such a language would have on an O/S; develop linguistic elements which posses these functions and define a machine-independent OSCL.

Since these early studies Other organizations i.e. US. Federal Information Processing Standards (FIPS), IEEE, ACM, British Computer Society, US Department of Defense (DOD), both governmant and privately sponsored have contribetc. uted to the research and development of several prototype OSCL languages.

The problem of standardizing Command Languages ha s perpetuated itself over the years. To date only a few languages (systems) merit any consideration as rossible solutions.

## **B. PURPOSE**

The purpose of this project was to design a system which will enable the user to easily define a screen oriented environment (shell) for interfacing to microprocessor based computer systems.

The shell provides an abstract view of the computer system to the user. Through it command access can be controlled and a standard **JCL** can be created which will operate on multiple computers and operating systems. In this way, any computer system can be tailored to perform exactly as desired **fcr** each command. In addition, the same commands can be made to execute in exactly the same manner regardless of the resident operating system. This can have substantial cost saving effects in locations where multiple computers are used. Personnel will not have to be trained for each system since all systems will operate with the same **JCL.**

### **C. SCOPE**

Chapter two discusses the issues involved in the design of a command language. Guidelines for the design are also presented. The features of the command language are described in Chapter three. Chapter four discusses the factors which were involved in the design. The assumptions made, the criteria established and the decisions based on them are listed. **k** prototype implementation is described in Chapter five. Tie operation of the system from the point of view of a user creating a shell environment with the command language is discussed in Chapter six. Our conclusions and recommendations including the results of the prototype implementation are presented in Chapter seven. Appendices **A,** B and **C** include the RSCL grammar, a User's Manual for the RSCL and a **CLI** program source code listing of the prototype implementation, respectively.

**p'" \'" ' " -'", " ' "" , " " ' '' "" l""' ', - - ' - ' ." . " ' .-. . '' . ,.,i.''. . .-" i.. .. ."', , " "- .",. ".. . ,.,. .. .**

## II. COMMAND LANGUAGE ISSUES

### **DESIGN ISSUES**

P.

**\*4414** *%4,*

Four design issues ccnfront the designers of any interactive Command language [Ref. 2]. First, how many modes of operation should the user be forced to learn. Second, the selection sequence of ccmmands should **be** consistant and not change with varying machine implementation schemes. Third, an abort mechanism must be provided to the user to terminate a command sequence without losing the current scope or environment. Finally, a clear and concise error message system must be provided to quickly resolve syntactic and semantic problems. These design issues are not all inclusive and further issues will be brought forward as the need arises.

## 1. CCMMUNICATION STYLES

Many **CL** (command language) communication styles are available today. Direct keyboard entry, using pre-defined **commands,** allows the user to directly control the machine operations, but requires the user to learn a new, possibly criptic, language for each OS/machine used. Another method uses keyboard response dialogue to screen prompts. This method is easier to use, but requires modification of the prompts whenever **a** change in functions is made. Function keys are a third method for users to communicate with the system. They are very fast and simple to use. The drawback with this method is some machines do not provide a function **key** option or an easy means to redefine the existing **key** functions. The last communication style to be mentioned is the screen menu format. This style is seen as the way of the future. Commands and data are displayed on the screen

in menu form. The user references the command/data by **posi**tioning the cursor at the desired fiald or **by** marking the position with a light pen. Data changed on the screen are correspondingly changed in the data base. Criptic one-line commands to the **O.S.** are no longer required.

Some systems (Xerox Smalltalk) provide a controlled pointer (mouse) to indicate which function is to be invoked. The &pple Lisa system uses the position of the cursor to highlight a chosen function. In either case the system is screen oriented providing the user with a simple control mechanism without the need to learn another language.

2. DESIGN GUIDELINES

**4.**

Several scholars have suggested guidelines for developing command languages. Rather then repeat their offerings we have consolidated our perceptions **of** the primary guidelines.

- **.** The system must be consistant. It must present the same environment to the user regardless of the basic system it is operating on.
- . The system must provide the user with a command sequence which is easy to use and learn, especially the most frequently used commands.
- . The system must be portable. Other machines must be able to adapt to it with minimal modification.
- **"** The system must provide a suitable error handling process, both in presenting error messages and in saving environments.
- . The system should be user interactive and provide the user with the option of selecting the level of prompt help he desires. Screen oriented displays are very helpful in selecting operations, but require complex interface buffering.

. Control structures should be affluent enough to allow the user total control of the programming envircnment.

#### $3.$ USER PROGRAMMING LEVELS

Different levels of user motivation and programming experience must be considered when designing a multi-purpose Command Language system. Fiqure 2.1 shows a rough categorization of potential users into four general programming lavels.

**Store Programmer** The Novice Progr Club Programmer Col **Programmer** 

## Pigure 2.1 Four User Programming Levels.

The first level is the "toy store" programmer. He does not really want to write an application program, but just wants to know enough language tools to run a simple game program. In general, he is in total awe of computers and makes minimal use of their actual processing capabilites.

Progressing to the second level, the first addressable command language level, we have the user who may have attended a programming course and who is now challenged to write a few simple application programs. The user at this lavel is enthusiastic and eager to try out his new skills. A friendly command language will motivate him to the next A poorly designed command language will be frus $level.$ trating and quite possibly curtail future computer queries.

The third level is characterized by a quantum jump in user motivation. and usually programming skills. **These**  users really want to know how the internal system works and are willing to expend energy and their own time to learn varying system hardware and software configurations.

The final level is a grouping of two user factions into one entity. They are colloguially termed the learned computer scholars and the commercial programmers. They may perceive issues frcm different perspectives, yet their motives and knowledge of computer linguistics are compatible. Bcth require the full system resource capabilities at their immediate disposal in order to perform to their full potential.

Realistically, the majority of today's users and those who are of concern to a command language designer, fall within the final two catagories. However, care should **be** taken so as not to preclude use **by** someone at the second level.

It is easily understood why Command Languages are so universally divergent. Designing a command language to satisfy the dynamic needs of the fourth- level users while still maintaining the simplicity for the novice users **is** not a trivial task.

## 4. DISPLAY PORMATS

Another issue which is receiving a great deal of attention as the state-of-the-art is the display format. Whether to display data as individual line oriented character strings or as a menu driven system. The traditional theme, driven **by** the hardware limitations of the past, is TTY (teletypwritter) format. i.e. Presenting a line at a time. The user responds in a similiar manner **by** entering data in line oriented fashion. Innovations in hardware have enabled designers to break from tradition and display whole screen by the hardware limitat<br>writter) format. i.e.<br>user responds in a simil<br>oriented fashion. Inn<br>designers to break from<br>prompts instantaneously.

The impact of these innovations has been seen **is** such systems is the Xerox Smalltalk and the Apple Lisa. i. **s.** Incorporating the traditional command language line editing commands into onscreen menu controls. The respose from critics to these nontraditonal systems has been overwhelmingly positive.

ちんかん かんかん かんかいしん かいかいかん

ANAL REGENTE EXPERIENCE PARTIES REGISTER

**WASHER** 

53333334 CONSIGN WOODS REPORT

The real significance of these systems is their prime objective. They strive to provide the user with a friendly interface devoid of complex, ambiguous and inconsistant ccmmand language structures. To the "real" programmers these systems appear as a threat to their mythical man over machine syndrome. Many feel that programming is an art and a science and that these systems take away their creativity **by** restricting how they can address the computer. **They** prefer to deal direct rather than through the middleman. In reality, a friendlier interface places no such restrictions. It simply makes it more understandable so that **more** users can address the computer direcly. Until we overcome the system friendliness problem only those in the "real" programmers category will be willing and able to **fully** utilize the computer.

These systems still have some drawbacks such as overall cost and high memory requirements. Yet, given the history of the microprocessor, hardware designers will overcome the obstacles and make these features available to the average user.

The command languages of tomorrow will employ the ease of onscreen ccntrol with the user friendliness of multi-screen display.

**:' .** *,..* **.,.,.. . . ... . . . .** . . . . . . . -

# III. R&S COMMAND LANGUAGE FEATURES

#### **RSCL COMMANDS** A.

a ang panggin ng pang

RSCL commands were chosen based on the quidelines The outlined in chapter two. Simplicity of use, coupled with conciseness in definition and execution were paramount in choosing the RSCL commands.

Research and practical experience indicates that many command languages are either to baroque or to simple for their intended purpose. While the RSCL does not encompass all possible programming language capabilities, it does fulfill the minimum requirements of a complete language. it does establish a user friendly framework, a design And. goal stated in chapter one.

Standard command naming conventions i.e. if-then-else, put, case etc. were adopted whenever possible. The svntax structure does not deviate from established norms, while the semantics of the command language avoids ambiquity. Exception processing and type conversion is not performed nor is it implied in any of the commands. If the system does not know what you intended, it tells you via an error If data types do not match across an assignment message. operation, the assignment is not permitted.

#### $\mathbf{1}$ . **BUILT IN PEATURES**

Several features have been built into the RSCL which simplify both the language itself and the programs written in the language.

- . Dynamic data typing (offsets declaration requirements).
- . Both interactive and file processing capabilities.
- . Automatic file opening and closing operations performed

on both the PUT and the GET commands.

በአሜሪካዊ አምር ምርት የአማርኛ ምርት የሚሰጡ አምርኛ

- . Format free statement entry.
- . Statements may be entered in either upper or lower case.

#### $2.$ LANGUAGE LIMITATIONS

The language, as designed, has the following limitations:

- . Arrays and data structures are not defined.
- . Only decimal integers may be represented.
- . Ploating point arithmetic is not supported.
- . Unary operators are not supported.
- . Exponentiation is not supported.

In the prototype implementation the following additional contraints were placed on the system:

- . Loop statements may not be nested.
- . Only one string variable may exist at any time.

### 3. LANGUAGE COMMANDS

The ten RSCL commands were chosen as the minimum number required to facilitate the requirements of a screen oriented command language.

The following is a briaf description of each For a detailed description see the R&S Command command. Language User's Manual, Appendix B.

> LET command  $\mathbf{a}$ .

The LET command serves as the assignment statement. The variable on the left hand side (LHS) of the "=", receives a value from the right hand side (RHS). The RHS can be either an expression, an integer, a string, or another variable (containing a value of the same data type). If the RHS is a legal arithemetic expression, its value is computed and the

result is assigned to the variable on the **LHS.** Otherwise, **".** the value **of** the **RHS** is directly assigned to the variable on the **LHS.**

## **b.** The **PUT** command

The **PUT** coumnd consists of three parts; **the** device, an optional line skip parameter and the data list. It outputs newlines and the items specified in the data list to the named device.

Valid devices are: **"LST",** the system line printer; **"CET",** the user's console screen and **<FN>** the name of a disk file. The device name may be followed by the word "skip" (performed only once per-command). Each occurrance causes a newline character to be output. The data list contains any combination of variables and strings (a string consists of any characters contained within double quote symbols **" ").** The value of the variable and the actual character string, minus the quote marks, will be output.

## c. The **GET** Command

The **GET** ccmmand reads data from either the user's console or from files stored on the user's disk. The device name **("CRT", <PN>)** preceeds the receivin; variables and indicates which medium the user wishes to access for his data.

#### **d.** IF command

*eI*

The IF command is used to logically select whether or not to execute a particular set of statements. It **has** three components; a logical expression, a THEN set of statements and an optional **ELSE** set of statements. The value of the logical expression is computed. **If** the expression result is true, (value not equal **0),** the **THEN** group of statements is executed. Otherwise, the **ELSE** group of statements is executed. If no **ELSE** group is included execution continues after the end of the **IF** statement.

## e. The **CASE Command**

**AND ALLES AND DESCRIPTION** 

**REAGAN REAGAN REAGAN** 

じこうこうしょう しょうこう アインジング

The CASE command provides for the execution of one or more statements contained within at least one sub-case. The sub case is entered if it's corresponding case label matches the value of the **CASE** statement parameter (variable or integer). If no sub-case label matches the label of the case value, the OTHERWISE set of statements is executed.

#### **f.** The LOOP command

The LOOP command consists of two parts; the loop iteration parameter and the body of statements. **All** of the statements included within the body **of** the loop are repeated a number of **times** equal to the value of the loop iteration parameter. If this value is less then or equal to **0,** no statements are executed.

## **g.** The **CORIENT** Command

The **CCANENT** command performs no actual processing. Its purpose is to allow the user to document his program and to structure it **in a** logically understandable form. **<sup>A</sup>**comment begins with a **";"** and, as all other RSCL statements, it terminates with a **";".** Everything contained within these two **semicolon3** is ignored.

**h.** The **LOCATE** Command

The **LOCATE** Command is used to determine the current location of the curscr. It returns the row and column number.

i. The POSITION Command

**The** POSITION Command is used to place the cursor at a particular point (row and column position) on the screen.

22

**,,** .**..,o,;.';' ,** .... **' \* % "./ ,.** . . . **-,;..'..-** . . **... ."..' ......... .' .. , .............-..-.....-.- .. .-,.. . " ....** . . . . . . . . **.- -...** 

## **j.** The CREATE Command

The CREATE Command is used to generate a screen template. It consists of two parts; the template identifier and from **1** to 24 line definitions.

The template identifier is a variable name used to differentiate one template from another. The line definitions specify up to **80** fields **per** line and their associated attributes.

## **k.** The DISPLAY Command

SA PERSONAL KATALOG KATALOG KATA

322222

The DISPLAY Command causes a screen template and its associated data to be output to the user's console screen. It consists **of** two parts; the template identifier and an optional set of parameters.

The template identifier is a variable name supplied **by** the CREATE command when it generated the template. The parameters include a line number, a field number and text. The line and field numbers specify exactly where on the template the text has changed. These parameters are returned **by** the display manager whenever the data in a particular field has changed.

## IV. SYSTEM DESIGN

#### **A.** *DESIGN ASSUMPTIONS*

Four major design assumptions were made early in the design phase. First, the integrated system is intended to operate on either **8** or **16** bit microcomputers.

Second, the interfaces between the host operating system, the command language and the Display Manager are all transparent to the user. The use of abstract interfaces between these three modules enables the system to be readily transportable to various microcomputers and operating systems.

Third, memory utilization was not considered a prime concern. The current trends in the state of the art towards larger, cheaper memories lead us to believe that the difference of cne or two thousand bytes out of possibly one megabyte **of** storage is insignificant.

Fourth, processing speed was considered important, although not paramount in the design. Since the system is to **be** in coatinuous operation serving as the interface between the user and the imbedded operating system, some overhead is acceptable in exchange for the added capabilities. This overhead should occur luring the user's "think" **time** rather than during actual processing.

#### **B. DESIGN CRITERIA**

several criteria were considered during the design phase. Clarity, sisplicity, portability, maintenance and upward compatibility were all key factors in designing the system. The ultimate goal was to design a system that incorporated the features outlined in Chapter two in a clear and concise

manner without overburdening the user. The limited number of language commands is a direct attempt to damonstrate that a **command** language can be simple and can function clearly without an excessive number of nebulous commands. The sample programs listed in the users manual demonstrate the clarity of command usage.

The use of a high level system programming language, **"C",** serves to grant the desired portability. **"C"** compilers are available on many micro, mini and mainframe systems. Cross-compilers should be available for those systems which do not have a **"C"** compiler.

The **VAX** computer was used for development of the prototype system. Its processing capabilities and myriad of supporting functions along with its multiprogramming operating system and the availablity of a competent support staff made it more suitable for development than a single user **micro** system. The use of any features unique to the **VAX** is purely accidental. To assure program portability, **only standard "C"** programming features were **used.** Extensions and system dependant features must be avoided in **any implementation.**

**Program** maintenance is supported **by** the use of a higher order programming language, functional decompostion, abstract interfaces and structured programming techniques. The utility of these factors was directly observed during the debug and test phases of the prototype implementation.

In addition, the use of a higher order language, the simplicity of the language design and the avoidance of nonstatndard features ensures soma degree of upward system **compatibility.**

**25**

**NO**  $\mathcal{N}_{\mathcal{N}}$ 

经收益 医皮肤

**BRACKS PARTIES AND BRACK** 

#### **C. DESIGN** DECISIONS

 $\sim$ 

Three major design decisions were faced during the development **of** the command language. First, which language should be used to implement the system. Second, certain grammar, structure and implementation conventions had to be adopted in order to ensure system integrity. Third, the interfaces between the operating system, the Command Language module and the Display manager module was uncertain.

<u> Angelin (Alexandria et alexan</u>

**"C"** was chosen to implement the system because of Its inherant system design features. It was originally designed as a system development tool. *As* such, it was felt to be the most suitable language for our purposes.

In designing the RSCL grammar, standard conventions for representing the lexical ordering and syntax of the language were devised. These conventions were documented and are included with the grammar itself in Appendix **A.** The use of these standards was necessary in order to assure that we both interpreted the **grammar** in a like way and that separate modules, which were coded independently, would operate in a like manner.

Prior to initiating the actual coding phase, several sessions were held tc establish programming guidelines and internodule interfaces. Global variables, data types, error A<sup>y</sup> **handling, system diagnostic and integration standards were** defined. Any changes or variations from these established guidelines were discussed and agreed upon before being incorporated into the respective functions. This practice proved to be Invaluable daring the integration and test of the prototype system. No significant interfacing problems were encountered.

> The last major design decision concerned interfacing the command language interpreter **(CLI)** with the resident operating system and with the Display Manager program. Neither of these interfaces was built into the current system.

Instead, abstract interfaces vere planned for each of these. The operating system interface will be a function call with a character string parameter. For example, to change the name of a file, a rename function would exist. This function would require two parameters; the old file name and the new file name. The file names are expected to be complete. Information such as the disk drive designator should be included in the name whether or not the user enters it. the rename function would then cause the operating system to change the name of the file in whatever ways it feels is optimal. It is transparent and irrelevant to the (CLI), whether a separate command to the operating system is generated or the data is sent to the BIOS or the disk file directory is changed. In this way, a change in the underlying operating system will require a change in only these interface functions. It makes no difference to the majority of the system whether a file name is changed **by** an "xv" command as in VAX UNIX, an "ren" command as in CP/M, an "r" command as in VMS, etc. The implementation of these functions is currently the topic of a separate thesis at the Naval Postgraguate School.

The interface to the Display Manager module was not implemented because it was planned to use a pre-existing program. a commercial product, called "Display Manager" is available from Digital Research. this program does all that we needed in the RSCL system. It also is capable of interfacing directly with a program written in the **"C"** language. Rather than devote time to development of a new program with **similar capability,** it was decided to purchase and use the Digital Research Display Manager. Our efforts were spent defining the display data which were of concern. This information **is** included in the language grammar within the "create" command. The actual coaaands telling the Display Manager what to display are included in the grammar within

.I.

the "display" command. Coding of these functions was postponed until the program could be purchased. At that time the actual interfacing parameters required can be determined and the functions can be written.

**NATAR** 

NATURAL TELEVISION NATURAL TELEVISION

**MANAZAR MANAZAR** 

## **V. IMPLEMENTATION**

### **'. . DATA ORGAIZATIO N**

**SERVER RECENT** 

ER E

**The language data organization is** broken up **into** two **parts, \*local and global variables. Local variables are used within each function to handle internal data transactions. Data** shared between two functions is passed globally. The global variables are declared in a central file, "global.interp", to maintain tight control over their assignment and use. Using glcbal variables to transfer external data decreased the system execution time, while making the functions cleaner and easier to integrate. **rhe** design specifications clearly define each global variable, its use and what functions utilize it's values.

Comments are generously dispersed throughout each function to aid the user in *understanding* its purpose. **A** header is appended to the beginning of each function, listing the other functions called and the global variables and constants used within the function.

## **B. PROGRAN ORGANIZATION**

Functional decomposition was used extensively throughout the program. Three separate modules comprise the fully integrated system. The **O/S** module is a set of functions which defines the interface to the host's operating system. These functions translate commands from the CLI to the native language of the **O/S.** Those commands that are not native to the host will be software emulated, if possible.

The language interpreter module has a dual function. It interfaces with both the *O/S* and display modules. Programs generated either interactively or **by** batch mode are processed through the language interpreter. Output from the interpreter is a **series of** instructions to **one** f the other two modules.

**'7 7**

The last link in the triad is the display module. Like the **O/S** module, it receives its lata from the interpreter through the interface commands. The display module takes data stored in a file and transposes it onto one of the **u . formats** generated **by** the create command.

## **C. RUNSTIE** ERROR CHECKING

**a** run time error handler is built into the system and is activated when an invalid command sequence is encountered **by** the interpreter. **All** error messages are contained in a single error function. When an error is detected the error handler is called and prints a diagnostic message and ampli**fying** information. Depending on the severity of the error either the program is terminated or control is returned to the calling function.

## VI. SYSTEM OPERATION

The **RSCL** is capable cf operating either in an interactive or a batch mode. For batch mode operation, programs can be written using any standard text editing program. The file containing the source code must be called "RSCL".

At execution **time,** the CLI datermines if a file exists with the name "RSCL". If one is found, it is assumed to contain the source statements. The CLI then executes in a batch mode taking its input from the source file. Otherwise, the **CLI** reads its instructions from the user's console.

When operating in an interactive mode, the user must still follow the complete format of the language structure. That is, the program begins with the word "program", terminates with the word "end." and each statement terminates with a **;".**

."

**BARKA KANSAN BARKAN** 

## VII. CONCLUSIONS AND RECOUNENDATIONS

The **command** language design and a prototype implementation, have been completed. This design is **now** reviewed to determine which of our original goals have been met or can be met with further work and which, if any, were not found to be feasible.

## **A.** GOALS

The goal of this work was to design a command language which runs on microprocessor based computer systems. The purpose of the language was to allow rapil definition of a screen oriented user interface. The language was to be simple, easy to use and readily understandable. Maintainability and portability across different machines and operating systems were prime concerns. Processing efficiency was considered, but only secondarily to the other factors.

## B. PROBLEI **AREAS**

9222222

The **RSCL** is complete and workable as designed. Known problem areas which are stated as constraints in the language are not inherent problems. They can be eliminated during future enhancements. The only area which we see as a potential problem to the system design is related to the Display Manager interface. The design in this area was purposefully made generic via the principles of abstract interfaces and information hiding. However, if the functions required **by** the CLI are not available, some redesign may be necessary. Because of our research in the area before creating the design, we do not feel this is a major concern. The CLI module should be easily interfaced to the other two major system **modules when** they become available.

## **C. FUTURE ORK**

I.

In order to create a complete and deliverable product further work is required in four areas; the operating system interface routines must be completed, enhancements must **be** added to eliminate the constraiats discussed in Chapter three, the three main system modules must be integrated, studies should **be** performed to datarmine user needs and reactions.

The operating system interfaza routines are already being developed under a separate thesis effort at the Naval Postgraduate School. Assuming that **a** copy of the Display Manager Program is obtained from Digital Research and that a **"C"** compiler is available for the **NPS** microprocessor system, the system enhancements and module integration can be accomplished under another thesis. Concurently with the system integration, research should be performed to determine sample presentation formats. They could then be created in the RSCL.
# ARRENDIX A COMMAND LANGUAGE GRAMMAR

2222333

SA PSYCHOLOGY

**CANADA** 

 $\mathbf{z}^{\prime}$ 

ম্মৰ

تتعف والمتعارف

7

والمتوافقة

The convention used for describing the grammar of the command language is described in table I.

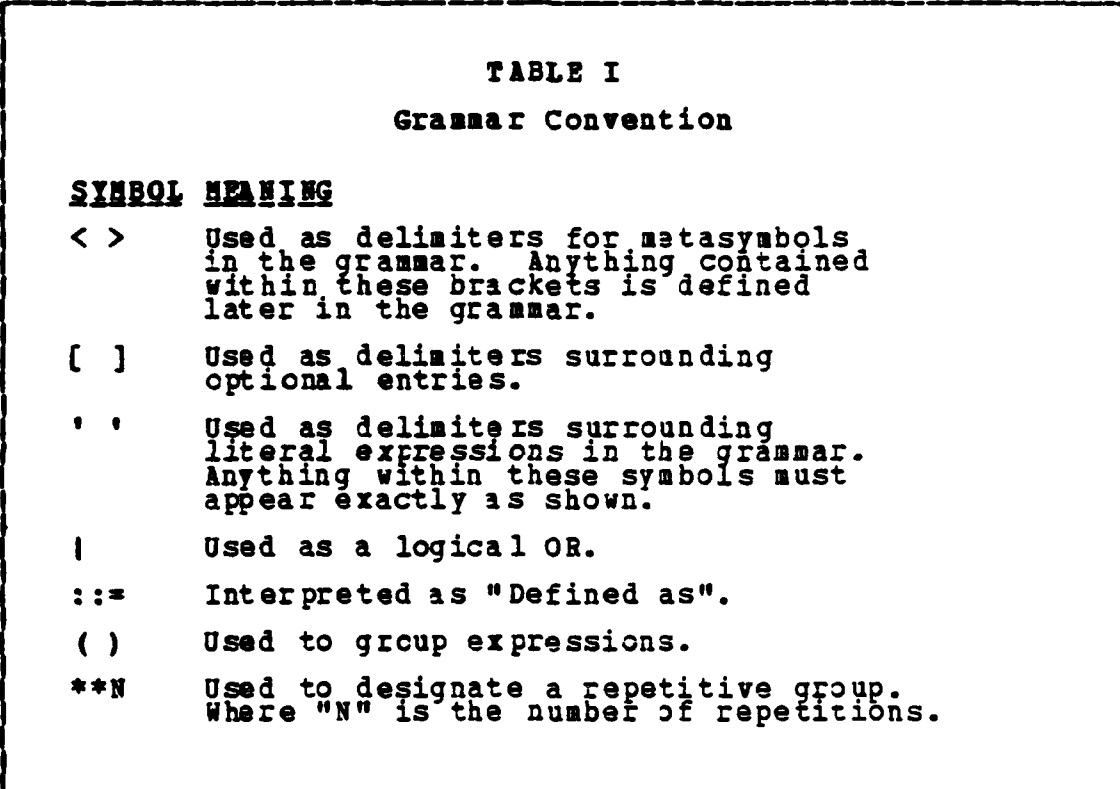

Using this convention the Command Language Grammar is defined as follows: PROGRAM ::= 'PROGRAM' <IDENTIFIER> <STATEMENTS> 'END.' <LET\_STATEMENT> | <IF\_STATEMENT><br><PUT\_STATEMENT> | <GET\_STATEMENT><br><LOOP\_STATEMENT> | <CASE\_STATEMENT><br><COMMENT> | <DISPLAY> | <CREATE> ) ';'<br>[<STATEMENTS>] STATEMENTS ::=

LET\_STATEMENT ::= 'LET' <IDENTIFIER> '=' ( <EXPRESSION><br>| <IDENTIFIER> | <NUMBER> | <STRING> ) IF\_STATEMENT ::= 'IF' <LOG EXP> 'THEN' <STATEMENTS><br>
['ELSE' <STATEMENTS> ] 'ENDIF' PUT\_STATEMENT ::= 'PUT' <PUT\_DEVICE> [ 'SKIP' ] <LIST> PUT\_DEVICE  $:=$  'CRT' | 'LST' |  $\langle$ FNAME> **LIST** GET\_STATEMENT ::= 'GET' <GET\_DEVICE> <ID\_LIST> GET DEVICE 'CRT' | <FNAME>  $: : =$ ID\_LIST ::= <IDENTIFIER> [ <ID\_LIST> ] <CHARACTER> ':' ] <IDENTIFIER><br>':' <IDENTIFIER> ] **FNAME**  $: : =$ 'LOOP' (<IDENTIFIER> (<NUMBER>)<br><STATEMENTS> 'ENDLOOP' LOOP STATEMENT ::= 'LOOP' CASE\_STATEMENT ::= 'CASE' <IDENTIFIER> ':' <CASE NUM><br>'OTHERWISE:' <STATEMENTS> 'ENDCASE' (<NUMBER> (<IDENTIFIER>) ':' <STATEMENTS> [<CASE\_NUM>] CASE\_NUM  $\mathbf{1} \mathbf{1}$ COMMENT  $::="':':' **CANTTHIN G>**$ IDENTIFIER ::= < CHARACTER> [<SUB\_ID>] SUB\_ID ::= ['\_'] (<CHARACTER> | <DIGIT>) [<SUB\_ID>] EXPRESSION ::= ' (' <TERM> [ <ARITH\_OPR> <SUB\_EXP> ] ')' ::= <TERM> [ <ARITH\_OPR> <SUB\_EXP> ] SUB\_EXP **TERM** ::= <EXPRESSION> | <IDENTIFIER> | <NUMBER>  $LOG$  $EXP$ ::= '(' <LOG\_TERM> [ <LOG\_OPR> <SUB\_LOG> ] ')' ::= <LOG\_TERM> [ <LOG\_OPR> ( <SUB\_LOG> | <LOG\_EXP> ) ] SUB\_LOG LOG\_TERM ::= <LOG\_EXP> { <IDENTIFIER> { <NUMBER> **SPACES** ::= <DIGIT> | <DIGIT> <NUMBER> **NUMBER CHARACTER**  $: :$ H. ' Õ'  $\mathbf{T}$  , ÿ, 'Ž'  $a'$ 'g یا  $\mathbf{h}$ 0 '  $; <sub>1</sub>$ DIGIT ::=  $'0'$  $•3 •$  $1$   $14$   $1$   $15$   $1$   $16$   $1$  $\frac{1}{2}$  $\cdot$  7  $\cdot$  $\mathbf{f}$ ARITH\_OPR ::=  $1 + 1$  $\mathbf{1} - \mathbf{1}$ LOG\_OPR ::= 'EQ' | 'LT' | 'GT' | 'NE' | 'LE' | 'GE'

LOG\_PUNC ::= 'AND' | 'OR' | 'NOT' | 'CON' STRING ::=  $'$ ''' < ANYTHING> ''' ANYTHING ::= ( <DIGIT> | <CHARACTER> | <ARITH\_OPR><br>
<OTHERS> [ <ANYTHING> ] **OTHERS**  $: : =$  $\cdot$   $\cdot$  $\frac{1}{2}$ DISPLAY ::= 'DISPLAY' <IDENTIFIER> [<PARAMS>]  $[**CLINES**], \qquad [**FIELD>]**  $.\qquad \qquad$$  $\frac{1}{2}$  : =  $\frac{1}{2}$  (1) **PARAMS** ::= NUMBER **LINE**  $::=" `NULL`$ **PTELD**  $:: =$  ANYTHING **TEXT** ::= 'LOCATE' <ROW> <COL> **LOCATE** POSITION ::= 'POSIT' <ROW> <COL>  $::="="right"$  NUMBER **ROW**  $::=" **NULL**$ **COL** ::= 'CREATE' <IDENTIFIER> <DEF\_LINE> \*\* 24 'END' **CREATE** DEF\_LINE ::= 'DEF\_LINE' <NUMBER> [ '-' <NUMBER> ]<br>( <DEF\_FIELD>\*\*80 | 'BLANK' ) 'ENDLINE' ';' DEF\_FIELD ::= 'DEF\_FIELD' <IDENTIFIER> <ATTRIBUTES> ';' <LENGIH> ] '' [<VALUE>]<br>
<ACCESS> ] '' [<BACKGROUND>] ''<br>
<FOREGROUND>] '' [<VIIDEO>] ''<br>
<FOREGROUND>] '' [<VIIDEO>] ''<br>
<TIPEO ] '' [<INTENSITY> ] '' ATTRIBUTES ::= ' (' ::= NUMBER LENGTH  $::=$  ANYTHING **VALUE** ::=  $R/O'$  |  $R/W'$ **ACCESS** FOREGROUND ::= DIGIT BACKGROUND : := DIGIT ::= 'NORMAL' | 'INVERSE' **VIDEO** UNDERLINE ::= 'ON' | 'OFF' INTENSITY ::= 'BRIGHT' | 'DIM' ::= 'ALPHANUM' | 'NUMBER' | 'CHAR' | 'STRING' **TYPE** 

eterannich<br>A

36

# **APPENDIX B** R&S COMMAND LANGUAGE USER'S MANUAL

#### **A. INTRODUCTION**

**.'4.**

The **RSS** Ccmmand Language (RSCL) is designed to create microprocessor shell formats from within user designed software programs. Programs written in the language **will** interface with the display module to output data in the specified screen format. Menus are utilized to facilitate program entry and apprise users of available formatting options. The language uses an interpreter, written in **"C",** to execute the programs.

# B. LEXICAL **CONVENTIONS**

There are seven types of tokens: identifiers, integers, strings, arithmetic operators, logical operators, logical functions and others. **In** general blanks, tabs, comments and newlines are ignored except as they serve to separate tokens. At least one of these characters is required to separate otherwise adjacent identifiers. The language does not incorporate any reserved words **in** the grammar. Each of the RSCL statements is considered a keyword when used at the beginning of a command sequence, however, since keywords are not treated as reserved words they are allowed to be assigned as identifiers latter in a command line. The semicolon acts as a statement terminator.

#### TOKEN DESCRIPTIONS  $1.$

Each word is scanned for inclusion in one of the seven identified token types. The tokens are then processed one at a **time** through the CLI. The following subsections describe the token formats in detail.

**37**

'V *,., ,- , , % , - . , . , - . . . . . . . . .. . ." , . ..* . **2-** ..

### a. ID **EN** TIFI ERS

Identifiers may consist of alphanumeric characters and the underscore symbol. The first character must be alphabetic. It is optionally followed **by** characters, underscores or digits. Upper or lower case alphabetic characters are allowed but are not distinguished. The standard convention of not allowing an identifier **to terminate with an under**score applies. Identifiers have a maximum length of ter characters and their value can be one of three types: character, string or integer.

## **BV? format:**

IDENTIPIER **::-** <CHARACTER> **<SUBID>** SUB-ID **::= \*' ( <CHARACTER>** < (DIGIT> **<** (SUB **ID>**

**b.** *N* **N B ERS**

Numbers are formed **by** concatinating one or more digits onto a digit. Only digits are used to form numbers. Numbers are not re-definable data types.

**BIP format:** 

**NUMBER ::-** <DIGIT> **I <DIGIT> <NUMBER> DIGIT :: 1O' 1'211'3''4' I'5'I'6'I'7' I'8I1'9'**

c. **STRINGS**

Strings are any ASCII print character(s) between double quotation marks **(" ").** The language reads "this is a string" as a single string.

#### **DIP format:**

STRING ::= '"'<ANYTHING>' "'

**ANYTHING ::= ( <DIGIT>|<CHARACTER>|** 

**<ARITHOPR> <OTHERS> <ANYTHING>**

**-:.. ,-..-...... -; .-. -. -,. -.-:. ,..-. .'- .. .-.,.,.. -. -, .-.. - .. ..,., .... . ,.-..-,., .. ..,...P -,,, -**

#### **d.** ARITHMETIC OPERATORS

Standard arithmetic operators i.e.  $"$ \*\*, "-", "\*", "/" are implemented within the language. Unary operations are not currently supported **by** the language.

# B**BP** format:

**ARITH OPR ::= '+' |'-' |'\*' |'/'** 

**e.** L3GIC&L OPERATORS

Alphabetic type characters i.e. **"EQ", "LT", "GT", "NE"**, **"GE", "LEI'** ire used to perform logical operations. The first three equate to equals, less then, and greater then respectively. The last three equate to not equal, greater then or equal, and less then or equal. **All** expressions are required to **be** parenthesized i.e. (A **GE** B) or (4 LT **9). BNF** format:

LOG OPR **::= 'EQ'I'** LT1| **IGTJ I'NE'#'GE'I** 'LE'

**f. LOGICAL FUNCTIONS**

Logical functions also use alphabetic type characters i.e. **"AND",** "OR", **"NOT", "CON"** to perform their functions. The **"AND",** function returns true if the two arguments bracketing the **"AND"** are both true. The "OR" function returns true if either of the bracketing arguments is true. The "NOT" function logically complemnts its operand. The "CON" function concatenates a string onto another string. Like the logical operators, parentheses are required in logical expressions **i.e. ((Z GE** r) **AND (5** LT **W))** where Z, T, M, and **W** are variables or expressions which evaluate to comparible data types.

### **BNF format:**

**LOGFUNC ::- 'AND'I'OR'I'NOTI'CON'**

# q. OTHERS

The others token type is a collection of the remaining standard ASCII print character types i.e. "(", ")", "8", "%", "#", etc. These characters represent their normal meaning except where their meaning is negated i.e. "GT" replaces ">" sign in the grammar convention.

#### **BMF** format:

1181111111 1114115111,111,111 1

#### **DECLARATIONS**  $\mathbf{c}$ .

The language does not provide for any variable predeclaration. New variables on the LHS or RHS, if reading in data from the CRT (screen) or a file, will be assigned the same data type as the recieved data automatically. Type conversions are not performed in the language.

#### **SYNTAX**  $D_{-}$

The BNP (Backus Naur Form) syntax structure for the grammar is provided in Appendix A.

#### **PROGRAM STRUCTURE**  $E -$

All programs written in the RSCL are comprised of three a header, statements to execute and a trailer. parts: Figure B.1 shows the format of a simple program. This sample demonstrates the overall program structure. **The** first line, "program sample" is the program header. Note. that it does not include a semicolon. A semicolon is a statement terminator (a semicolon is required at the end of every statement). The complete statement is "program test <executable statements> end.;".

```
program sample
  put crt skip "Enter a value for the loop count.";
  get crt a;
  loop a
         (aeq2)put crt "The value of a is " a;<br>else
       get testfile.dat b;<br>put crt skip "When a = 2, b = " b;
     put<br>endif
  endloop;
end.
```
राजार

**START OF** 

Piqure B.1 Sample Command Language Program.

The second through twelfth lines are the executable state-They perform the actual processing. The trailer is ments. "end.:".

The indentation and structured appearance is optional. The CLI ignores blanks and carriage returns. Therefore. multiple statements can be placed on a single line and a single statement can be split over several lines. Figure B.2 shows two legal ways to write the same statements.

```
Sample of combined lines.
let a = (b+1); put crt a;
Sample of line splitting.
let
\overline{a} = \overline{a} (b)
: put' crt
```
**CONSON WARDEN REGISTER REGISTER** 

**MARKET MARKET AND MARKET MARKET** 

Figure B.2 Example of Two Line Formatting Techniques.

While no one should write a program in the second format, if the code needs to **be** packed, any format is accep**table** so long as variable names are not split between lines. In that case they will be treated as two separate variables.

**. .. '.-.. . . .. -.** -. **. ,,**

Now, knowing the general structure of an RSCL program, each of the ten individual statements are discussed in the following sections. Each statement's function and format, the constraints on its use and the error messages which can occur with their probable cause(s) are described.

# 1. The LET Statement

**. ...** & . **''\*'....** f-... **.. ..... ................ .- i.. .**

The LET statement is used to perform arithmetic operations and to assign values to variables. When performing arithmetic, the expressicn on the RHS must be contained within parenthesis. The value of that expression will then. be **"** assigned to the variable on the **LHS.** If no arithmetic is required, the RHS may contain either an integer, a string or a variable. In that case, either the integer value, the actual string or the value of the variable will be assigned to the variable on the **LHS.**

If the variable on the **LHS** is not defined, it is dynamically defined according to the type and value of the RHS. **If** the variable(s) on the RHS are not defined, an error message is printed. If both variables are defined, their types are compared to ensure that the assignment is correct.

# a. Format

**A** LET statement must te in the form:

'let' <identifier> '=' ( <expression> | <identifier>

**|**  $\langle$ number> |  $\langle$ string> )

Where the word *"LET"* is the keyword and must be the first word in the statement. "LET" is followed **by** an identifier which is treated as the **LHS** of the statement and will be the

**42**

recipient of the assignment. Next, the equals sign, **"=",** is expected. This is used to separate the **LHS** from The RHS **a.d** to show the direction of assignment. It should not be confused with the standard relational operatcr **"=" which** means equality. *(* In RSCL equality is represented by the string "eq"). !he **RHS** may contain only one of either an expression, **an** identifier, a number or a string. Upon execution of the let statement, the value of the RHS is assigned to the variable on the **LHS.**

The expression on the RHS may be a valid arithmatic expression containing variables and the arithmetic operators of "+", "-", "\*" and "/". These operators hold their standard meaning of addition, subtraction, multiplication and division. The precedence of operations may be either implied or explicitly declared **by** the use of parentheses. The implied precedence is  $"$ \*" equals  $"$ /" and  $"$ \*" equals **"-".** While **11\*1** and **"/"** are the higher precedence and are always performed before **"1+"** or **"-".** Operations of equal precedence are performed left to right. Figure B. 3 illustrates the **LEr** statement format.

**b.** Error Types

The error messages associated with the LET statement are: **'"V4 RESS&GE:**

**AN** IDENTIFIER was expected, but ssss was found at **1111.**

# **EXPLANATION:**

"ssss" is the token that was found prior to the point **"111"** in the input line. Check the syntax **,of** the statement containing this line. **BESSAGE:**

- was expected, but ssss was found at **1111.**

**43**

# **EXPLANATION:**

<u> 1999 - Paris Paris II (1999)</u>

*"ssss'* is the token that was found prior to the point "1111" in the input line. An "=" was expected designating the direction of the value assignment in the let statement.

<u> 1997 - DAN CAMERA SAN TANAN MANJARA DA DA DA DA DA D</u>

### **MESSAGE:**

**AN** ARITHMETIC EXPRESSION was expected, but ssss was found at **llll.**

# **EXPLANATION:**

"ssss" is the token that was found prior to the point "llll" in the input line. The RHS of the let statement did not contain a valid arithmetic expression. most likely a matching parenthesis was omitted. **MESSAGE:**

**AN** ARITHMETIC OPERATOR was expected, but ssss was found at **1111.**

# **EXPLANATION:**

'sss" is the token that was found prior to the point **"1111"** in the input line. The RHS of the LET stateaent did not contain a valid arithmetic operator between two identifiers.

### **MESSAGE:**

Undefined identifier, ssss at pppp in line: 1111 **EXPLANATION:**

"ssss" is the token that was found prior to the point **"pppp"** in the input line **"1111".** An identifier in the RHS of the let statement did not have a value. **All** identifiers must be set before they can be referenced. **MESSAGE:**

Data type mismatch. **A** string type was expected at **pppp** in liae: 1111

# **EXPLANATION:**

 $\mathcal{F}_{\mathcal{A}}$ 

The **LHS of** the LET statement was of type string but the **RHS** was not.

let a **7;** Assigns the integer value **7** to the variable "a". If "a" is undefined it will also dynamically declare variable **"a"** type **"I" for** integer. **let** a **- b;** Assigns the value cf *"b"* to the variable **"a". If "9"** does not have a value then an error is called. If both "a" and **"b"** have values then a type check is made. Otherwise, **"a"** is dynamically assigned the data type of **"b".**  $let a = ((b + c) * 7)$ ; Assigns to the variable "a" the resulting value of the RHS expression. If "a" is an undefined variable then it **wilI** dynamigally receive the same data type as the expression result or if "a" is defined the LHS and RHS types are compared let a **-** "this is a test"; **Assigns** the string, "this is a test", to the variable **"a". If "a"** is undefined then **it will** be dynamically 4ssigned data type **"S"** in the symbol t ble or variable "a" is comparel for data type *"S"* **string.**

द्विदेशी विविधि विविधि कर्तृती विविधि विविधि कर्तृती कर्तृती कर्तृती कर्तृती कर्तृती कर्तृती कर्तृती कर्तृती क

#### Figure **B.3 SAIPLE LET STATENEITS.**

#### c. Usage Constraints

**A maximum** of 20 operations may be nested in the arithmetic expression. The type checking is performed based on the type of the right-most variable in the RHS.

#### 2. The GET Statement

**TESS** 

**THE REPORT OF THE REPORT OF THE REPORT OF THE REPORT OF THE REPORT OF THE REPORT OF THE REPORT OF THE REPORT OF THE REPORT OF THE REPORT OF THE REPORT OF THE REPORT OF THE REPORT OF THE REPORT OF THE REPORT OF THE REPORT** 

**INSTRUMENT RESERVED** 

 $\mathcal{A}$ 

2555555

٦Ŵ

The **GET** statement is used to read data into the program from some external device and assign that data value to a program **variable.**

#### **a. Format**

**A GET statement** must be in the form: 'get' <device> (list>

Where the word **"GET"** is the keyword and must be the first word in the statement. "Get" is followed **by** a device. This device may be either "CRT" for the user's console or the name of a file. Anything which is **nct** "CRT" is considered a file. The name of the file may optionally be prefaced by a disk drive designator and/or suffixed **by** a **file** type. The total file name follows the file naming **S.?:.** conventions established for the **CP/M** operating system.

Following the device is a list of identifiers which will receive the values as read from the input device. If the identifiers are already defined, the data will be read according to the defined type. otherwise, the identifier's type will be set depending on the type of the data **'-** which is real. Figure B.4 illustrates the **GET** statement format.

get **CRT** a (b,c...); Reads the next terminal input and assigns it to the variable **"a".** If the variable "a" Is undefined it will dynamically assign the input's data type<br>to "a". Otherwise, it will perform a type check on "a". More then one **input** can be read from the on "a". Hore then one input can be read from t<br>terminal during a get statement. Type checking<br>is done on each receiving variable. get **<FN>** a **(b,c...);**

Opens the designated data file **<FN>** and reads the data in sequential order. The receiving variable(s) are either dynamically assigned the input's data type (undeclared) or a type check is performee.

**Figure B.4 SIMPLE GET STATEREITS.**

**~~~~~~~~~~~~.,. .'-'....-.,...-'......** *........* **'.'..** ..... **............** *•*

**b.** Error types

The error messages associated with the **GET** statement are: **HESSAGE:**

DEVICE **'CRT'** or a file name was expected, but sss was found at **1111. UXPLADATIOI:**

للمتنقذمن

**International** 

■ 「「ことには、「このこと」ということに、「このこと」ということになる。

**A DE CARDINA DE LA CARDA DE LA CARDA DE LA CARDA DE LA TERRA DE LA CARDA DE LA CARDA DE LA CARDA DE LA CARDA D**<br>DE LA CARDA DE LA CARDA DE LA CARDA DE LA CARDA DE LA CARDA DE LA CARDA DE LA CARDA DE LA CARDA DE LA CARDA D

E A **"sss"** is the token that was found prior to the point **"1111"** in the input line. The word 'get' must be followed by the name of the device from which to read the data.

#### **MESSAGE:**

**NATIONAL SECOND CONSULTATION CONTACT OF A SECOND CONTACT OF A SECOND CONTACT OF A SECOND CONTACT OF A SECOND CON** 

**The Second** 

**Filename -- (<FN>** [.<FT>]) **--** was expected, but **ssss** was found at **1111.**

# **EXPLANATION:**

**"ssss"** is the token that was found prior to the point **"1111"** in **the** input line. **A** file **name** may **be** up to **8** characters loag and optionally prefaced **by** a drive designator (one character followed **by** a colon).

Filetype **-- (<FN>** [.<FT>]) **--** was expected, but ssss was found at **1111.**

### **EXPLANATION:**

"ssss" is the token that was found prior to the point **"1111"** in the input line. & file type may be up to **3** characters long and must be prefaced **by** a period. A file type only appears after a valid file name. **NESSAGE:**

Unable to open file **-** check **<F1>** is capitalized **EXPLANATION:**

The file designated in the **GET** statement does not exist. Check the spelling of the file name. Be sure to watch for discrepancies in capitalization.

**•g.** \*. **.**

**,ESSAGE:**

**4.?01**

Cannot read from the list device at pppp in line: **1111**

**- - - - - - - - -**

**EXPLANATION:**

**"pppp"** is the point in the input line **"1111"** at which the error occurred. & device type of "LSr" is illegal for the **GET** statement.

c. Usage Constraints

There are no usage constraints in the **GET** statement.

### **3.** The PUT Statement

The **PUT** statement is used to ouput data from a program variable to some external device.

a. Format

**A PUT** statement must be in the form:

'put' <device> ['skip' ] <list>

Where the word **"PUT"** is the keyword and must be the first word in the statement. **"PUT"** is followed **by** a device. This device may **be** either **"CRT"** for the user's console, **"LST"** for the line printer or the name of a file. Anything which is not "CRT" or **"LST"** is considered **a** file. The name of the file may optionally be prefaced **by** a disk drive designator and/or suffixed **by** a file type. The total file name follows the file naming conventions established for the CP/M operating system.

The device is optionally followed **by** the word 'skip'. If included, this will cause a newline control code to **be** transmitted to the output device. Note, the skip is only done once per statement.

Next is a list of identifiers and/or character strings. Figure B.5 illustrates **the PUT** statement format.

```
put CRT a (b,c...);
Displays on the CRT (screen) the value of the<br>variable "a". Multiple displays (b,c...) are allowed.
put CRT SKIP (ab...) ;
Skips a line prior to displaying the variable data.
The skip is performed only once prior to displaying<br>ing the variable(s) value(s).
put LST a (b,c...);
Toggles the printer oi (providing it is turned on) and transfers the variable(s) vilue(s) to it.
put LST <PH>;
Toggles the printer on (providing it is turned on)
antransfers the data contained in the designate file <FN>.
put <FM> a (b,c...)
Opens the designated file <FN> and stores the value of the file of the file of the file of the file of the file of the file of the state of the state of the state of the state of the state of the state of the state of the
automatically closed upon statemant termination.
```
and the state of the state of the state of

والمستعمل المتعارف والمستحدث والمستعمر المستحدث والمستحدث والمستحدث والمستحدث المستحدث

Figure **3.5 S&HPLE** PUT **STATEMEITS.**

**b.** Ecror Types

<u>ה היה המוחמד המוחמד המוחמד המוחמד המוח</u>

The error messages associated with the **PUT** statement are: **ESSAGE:**

**DEVICE "CET"** or **"LST"** or a file name was expected, but ssss was found at **1111.**

**EXPLANATION:**

**MARKET ALAMAD BELLED** 

**BASSASS REGENERATION SERVESSES** 

"ssss" is the token that was found prior to the point **"1111"** in the input line. The word **'put'** must be followed **by** the name of the device on which the data is to **be** written.

**NESSAGE:**

**Filename -- (<FN>** [.<FT>]) **--** was expected, but ssss was found at **1111.**

**"-\*** , ,% **; ,%** . **,,' -, -.% - 'V -......** . **-,.-** I **, . .\*-. .**- **. .-.. . . ,.:. .,** . .

# **EXPLANATION:**

**-ssss"** is the token that was found prior to the point "llll" in the input line. A file name may be up to 8 characters long and optionally prefaced by a drive designator (one letter followed by a colon).

লেন্দ্রোগ বিশেষ বাদ্যালয়ে বা বা বা বিলেপিয়ে আজি বিলেপিয়ে বিলেপিয়ে বিলেপিয়ে বিলেপিয়ে বিলেপিয়ে বে বিলেপিয

# **ESSAGE:**

**4EXPLANATION: ACTIVE REPORT OF PROPERTY AND ACTIVE ASSESSMENT OF PROPERTY AND INTERFERING AND INCORPORATION:** 

Filetype **-- (<FN> (.<FT>]) --** was expected, but ssss was found at 1111.

# **EIPLA ITION:**

"ssss" is the token that was found prior to the point **"1111"** in the input line. A file type may be up to **<sup>3</sup> Example 15 The Union Serve Extend is set of the set of the point "lll"** in the input line. A file type may be up to 3<br>characters long and must be prefaced by a period. A file characters long and must be prefaced by a period.<br>type only appears after a valid file name. **MESSAGE:**

Undefined identifier, ssss at pppp in line: **1111 EXPLANATION:** 

"gsss" is the token that was found prior to the point **"pppp"** in the input line **"iii1".** A value must be defined for **any** variable before it can be output. Be sure that all designated variables are set to some value before they are referenced.

c. Usage Constraints

**If** the data **is** being put to a file, that file is opened in append mode. Therefore, if a new file is desired, the user must ensure that any previous file with that name is erased prior to executing the **PUT** statement.

#### The II Statement 4.

The IF statement executes a set of statements based on the<br>logical value of the IF clause. If this value is true (not<br>able musy graps of statements is axecuted. If the IF 0), the THEN group of statements is executed. clause value is false **(0),** the **ELSE** group of statements is executed. The **ELSE** group is optional. If it does not exist

**44. .. 1**

and the IF clause value is false, the entire IF statement is ignored.

**a.** Form at

**,%**

**KANAKA SHERIYAY** 

An IF statement must be of the form:

'if' <logical expression> 'then' <statements>

i- **W- --** ir a-7-.-

Where the word "F" is the keyworl and must be the first word in the statement. **"IF"** is followed by a logical expression. This expression must be contained within parentheses and may be any valid combination of logical operators **(eq, it, gt,** te, le, ge), logical functions (and, or, not) variables and numbers. Precedence of operations is determined solely on the bases of parenthetical grouping.

The logical expression must be followed by the word "THEN" and the group of statements which will be executed if the logical expression is true. This group of statements terminates either with the word "ELSE" or the word **"ENDIF".**

**If** the logical expression is false, the **THEN** group of statements is skipped and the **ELSE** group is executed (if it **exists).** The IF statement terminates upon detection of the word "ENDIF;". Figure B.6, illustrates the IF statement format.

**b.** Error Types

The error messages associated with the IF statement are: **BlSSAI:**

An IF statement must have a logical expression at **pppp** in line: 1111

# **EXPLANATIO:**

"pppp" **is** the **point in** the input **line** "11!" at which a logical expression was expected. Check for matching parentheses.

if <logical expression> then  $\left\{\text{statements}\right\}$  and  $\left\{\text{statements}\right\}$ else **<statements>** endif; The logical expression portion is tested first. If true, the statements in the THEN portion (any RSCL<br>statements are executed in order. The statements<br>contained in the ELSE (optional) portion are<br>executed only when the IP condition returns false.<br>The IP statement is termin

Figure **B.6 SAMPLE** IF **STATEMENT.**

#### **MESSAGE:**

**THEN** was expected but ssss was found at **1111. EXPLANATION:**

"ssss" is the token that was found prior to the point **"pppp".** The **THEN** clause is mandatory in an IF statement. Be sure that all dasignated variables ire set before **they are referenced.**

## **ESSAGE:**

**.442223 M.2222 W.2222 R.22222 M.2322 W.2222 A.2222 A.2222 M.2222 A.2222 A.2222 A.2222 A.2222 A.2** 

**ENDIF** was expected but ssss was found **at 1111. EXPLANATION:**

"ssss" is the token that was found pricr to the point **"pppp". An IF** statement must terminate with the word "ENDI?".

c. Usage Constraints

There are no usage constraints for an IF statement.

# 5. The LOOP Statement

**The LOOP statement** repeats a set of statements a specified number of times. **Any** number of repetitions may be specified **via** either a number constant or a variable entry.

a. Format

A LOOP statement must be in the form:

'loop' ( <identifier> | <number> ) <statements> 'endloop;' Where the word "LOOP" is the keyword and must be the first "LOOP" is followed by either a word in the statement. number or an identifier which gives the number of times the loop is to be executed. The loop checks this value before execution. If the loop value is  $\leq 0$ , the statements in the Otherwise, the inner statements are loop are skipped. repeated until the loop counter reaches 0. The loop counter cannot be changed once the loop has begun executing. Even if the identifer used for the loop counter is altered, the loop will not be affected. Figure B.7 illustrates the LOOP statement format.

فعشره منعا وأستعارها

endloop; The variable "a" contains the number of<br>iterations that the statements contained<br>within the loop will be executed. Any<br>combination of walid RSCL statements<br>is allowed. locp 7<br>
<statements> endloop; The only difference in this statement is the loop counter is in integer form vice identifier form.<br>The loop execution sequence is not altered.

Pigure B.7 SAMPLE LOOP STATEBERT.

b. Error Types

The error messages associated with the LOOP statement are: **MESSAGE:** 

Undefined identifier, ssss at pppp in line: 1111 **EXPLANATION:** 

"ssss" is the token that was found prior to the point "pppp" in the input line "1111". A value must be defined for any variable before it can be used as a loop counter. Be sure that all designated variables are set before they are referenced.

**HESSAGE:** 

An integer or variable loop count was expected but ssss was found at 1111

# **EXPLANATION:**

"ssss" is the token that was found prior to the point "1111". A locp counter can only be an integer or an identifier.

c. Usage Constraints

Nested loops cannot be used.

6. The CASE Statement

The CASE statement executes a set of statements based upon the case variable. If one of the cases matches the value of the case variable then that set of statements is executed. If none match, then the OTHERWISE set of statements is executed.

a. Pormat

The CASE statement must be in the form:

'case' <identifier> ':' case\_num

'otherwise:' <statements> 'endcase'

Where the word **"CASE"** is the keyword and must be the first word in the statement. "Case" is followed **by** an identifier and a colon. This is the case varitble. Each of the *cases* that follow begin with either a number or an identifier **•** -. followed **by** a colon. This value is compared with the value of the case variable. If they are equal, then all the statements in the case element (up to the next case number) are executed. If no case number matches the case variable **"** then the statements in the otherwise clause are executed. The **CASE** statament is terminated with the word "ENDCASE" and a semicolon. Figure B.8 illustrates the CASE statement format.

 $\mathcal{L}^{\mathcal{L}}$  is the contract of the contract of the contract of the contract of the contract of the contract of

医皮肤病 医皮肤麻醉病

case statements in the otherwise clause are executed.<br>
case otherwise terminated with the word "SNO-252 windows" and<br>
senicolon. Figure B.6 illustrates the CASE statement<br>
at.<br>
<br> **Case a:**  $\frac{1}{2}$ <br> **Case a:**  $\frac{1}{2}$ <br> otherwise endcase; The case statement uses a variable or an inteqer to indicate which case element will be invoked. The **"a"** ;epresents the data type of the case element index. If none of the case elements are<br>invoked then the otherwise case element is executed. Any valid RSCL statement is allowed.

#### Figure **B.8 SAMPLE CASE STATEBENT.**

#### **b.** Error Types

.<br>1920 - Papa Barton, primer angleški politik († 1920 - 1920 - 1920 - 1920 - 1920 - 1920 - 1920 - 1920 - 1920 - 1<br>1920 - 1920 - 1920 - 1920 - 1920 - 1920 - 1920 - 1920 - 1920 - 1920 - 1920 - 1920 - 1920 - 1920 - 1920 - 192

w

**WARD AND LEASE COMPANY OF THE STATE** 

The error messages associated with the **CASE** statement are: **BESS A GE:**

Undefined identifier, ssss at **pppp** in line: **<sup>1111</sup> EXPLANATION:**

"ssss" is the token that was found prior to the point **"pppp"** in the input line **"1111". A** value must **be**

defined for any variable before it can be used as a ioop counter. Be sure that all designated varialbes are set before they are referenced. **HESSAGE:**

**-- :--** was expected but ssss was found at pppp. **EXPLANATION:**

"ssss" is the token that was found prior to the point **"pppp".** A case variable must be followed by a colon. **MESS AGE:**

OTHERWISE was expected but ssss was found at **pppp.**

# **EXPLANATION:**

**° 4,**

"ssss" is the token that was found prior to the \* point **"pppp". A CASE** statement must include an OTHERWISE clause to handle the event when no labled case value was matched.

c. Usage Constraints

There are no usage constraints for the case statements.

7. The CREATE Statement

The create function was not coded because the interface between the CLI and display modules is unknown. The create module was designed to interface with a commercial product. The product is still enroute to the school. When coded the create module will assign attribute values to specified fields. The resulting template is then utilized for data display through the display module.

# 8. The DISPLAY Statement

The display function was intended to be an external commercial product purchased from a local vendor. Unfortunately, the supply system was uncooperative and the product never arrived. As designed, display manager takes the output data

**56**

"4,Z ''' **.Z** ,,Z ....-... ... ,., . ,£ 'J'-' ,." ."2 '''2. '' .2 ',, """"""" . "-". """ . . """" -. - . . - .

and transposes it onto the requested screen shell created in the create module.

<u>an an aman an an aman an aman an aman an an an an an an an an an a</u>

# P. GENERAL ERROR HANDLING

The system and syntax error handler messages are formatted as follows:

 $($ "\*\*\*\* SYNTAX OF SYSTEN ERROR \*\*\*\*") (ERROR MESSAGE(S))

### **HESSAGE:**

Symbol table exceeded.

# **EXPLANATION:**

The maximum length of the symbol table was exceeded, too many variables in the program.

# **EESSAGES:**

Premature end of input encountered.

#### **EXPLANATION:**

The program ended without a proper terminator i.e. END. Program could be in the middle of a command when the input terminates.

#### **ARSSAGES:**

Unrecognized character, ssss in line: 1111.

# **EXPLANATION:**

"ssss", a non ASCII type token, was encountered prior to the point "1111" in the input line.

#### **HRSSAGRS:**

String length excceds (132) in line 1111

# **EXPLAMATION:**

The token prior to the point "llll" in the input line exceeds the maximum sring length of (132). **HESSAGES:** 

PROGRAM was expected, but ssss was found at 1111.

#### **EXPLANATION:**

Program's must start with the constant "PROGRAM" followed **by** the program name.

والموالي والمراكب والمراكب والمراكب والمراكب

# **IESSAGES:**

**AN** IDENTIFIER was expected, but ssss was found at line **qJ'I 1111.**

# **EIPLANATION:**

This could have several meanings. LHS's of let statements require an identifier (variable). Data file reads also require a variable to receive transfered data. **MESSAGES:**

**END.** was expected, but ssss was found at line **1111.**

#### **EXPLANATION:**

An input following a statement must be either another **statement** or **an (END.).**

# **-ESSAGES:**

No legal Command Language statement was found. prior to ( the point **1111** in the input line.

# **EIPLANATIONS:**

This error message is only invoked during the first statement following the program name.

# **UESSAGES:**

**-.y-.**

**I**

expected at ssss in line **1111.**

# **EXPLANATION:**

Semicolons terminate all statements. Check the statement at the indicated line.

# **ARRENCIX C** PROGRAM SOURCE CODE LISTING

XXXXX BELEVE XXXXXX VALUE XXXXXX

**SERVICES** 

**WARRANT LANDAYS** 

```
/* R & S Command Language
 * Last update: 22 Sep 1983
 \bulletCONSTANT DEFINITIONS
 \bullet#define debug
                    \mathbf{o}#define debugcase
                    \mathbf 0#define debugget
                    \Omega#define debugif
                    \mathbf{o}#define debuglet
                    \Omega#define debugloop
                    \Omega#define debugput
                    \mathbf 0#define debuastate 0
#define false
                    \bullet#define true
                    \mathbf{1}#define maxsym
                    25
#define devsiz
                    15
#define linesiz
                    132
#define loop_lst_siz 10
#define stringsiz 132
#define symsiz
                    10
#define optorsiz
                    20
#define oprandsiz
                    40
                    \bullet#define EOFILE
                    ^{\circ} 0
#define NEWLINE
#define id_token
                    -1.
#define str_token
                    \overline{\mathbf{2}}#define int_token
                    \mathbf{3}#define arith_op_token 4
#define log_op_token
                        5
#define log_func_token 6
#define other_token
                        7
\bulletGLOBAL VARIABLE DEFINITIONS
 \bulletFILE #output, #input, #source, #loop_file;
  char LOOP_FILE[20], *loopptr; \frac{1}{7} file name for loop statements*/
                                                                        \ddot{\bullet}char sav_dev[devsiz];
                                      /* device name for put & get
  char put_dev[devsiz];
                                     \frac{1}{2} device name for put statement*/
                                      /* device name for get statement*/
  char get_dev[devsiz];
  char symtype;
                                      7* type of symbol I or C
                                                                         \ast/* actual symbol char string
  char symid[symsiz], *idptr;
                                                                         \bullet/* character string
                                                                         \astchar string[stringsiz], *sptr;
  char stringsweiseren.<br>char token(symsiz), *tptr;<br>char contenent #intr:
                                      /* actual token char string
                                                                         \astchar line[linesiz], *lptr;
                                      /* current input line
                                                                         \bulletchar loop_lst[loop_ist_siz][linesiz];/*statements repeated in loop*/
```
**PERSONAL PROPERTY AND** 

こと座 にいいこ

```
int loop_cnt;
```
int token\_type; int symval: int numsym; int exp\_result; int opr\_value;

- struct { char id(symsiz), \*sidptr; int value? char type:
- } symbol[maxsym], \*symptr

/\* loop statement counter, used \*/ /\* by getline to repeat statemnt\*/  $\bullet$ /\* type of token  $\ast$ /\* value of symbol /\* number of symbols active  $\star$ /\* result of arith expressions \*/ /\* precedence values of arith\_op\*/  $\bullet$ /\* symbol table  $\ast$  $/$ \* symbol name  $\ast$ symbol value  $\lambda$ 

المترابية مؤدو المترامية وبالمالم المائية والمتحادث والموالم المتحام المتأمر

 $\ast$ 

symbol type (I or C)  $\sqrt{\frac{4}{1}}$ 

**AN ENDING THE STATE** 

```
\lambda* This is the main routine for the Command Languaoe Intercreter.
 * It calls "statements" to precess all other statements.
 * If main completes successfully the interereter exits. *
 * Functions used: error(11/12/14/51), next, statements
 * Global used: token, token_type
 * Constants used: id.token ,
 * Author: Dennis J. Ritaldato
 * Last update: 22 Sep 1983
 \bullet#include <stdio.h>
#include "global.interp"
main C) (
  LQOP = FILE[0] = "";strcpy(LGOP\_FILE, "LOGPZZZZ");<br>100D\_cnt = 0;loop<sub>e</sub>cnt a 0; <br>
Initial 2009<br>
Initial 2009<br>
Initial 2009<br>
Initial 2009<br>
Initial 2009<br>
Initial 2009<br>
Initial 2009<br>
Initial 2009<br>
Initial 2009<br>
Initial 2009<br>
Initial 2009
                                                        numsym = 0 I* init symbol table Sl
  source z fopen("RSCL","r");
                                                  /* command lanquage program Sl
  next()It ( strcmp(token,"PROGRAM " ) )
     error (11)1
  next()t
  It C toKen.type 1 id.token )
     error (12);
  next();
  It C I statements() )
     error (51)1
  if C strcmP(token,"END") )
     error (14)1
  next();<br>if (token[0] != '.')
     error C14)p
  ext()\lambda
```
التخاصة والمتعارف والمتحارث والمستعارف المتحارب والمستعار

**61**

-W **\*\*** \* :\* **-7** -. \*

```
1*Statements checks the token to determine if it is a reserved word
 * indicating the beginning of a command language statement.
 * If found the corresponding functionis called to process the
 * statement, Then statement calls itself to look tor more statements
  and returns true,
 • Functions used: case.statement, create, display, error(53),
                    if_statement, let_statement, loop_statement, next,
                    put_statement qet_statement,
 * Globals used: token
 * Constants used: none
 * Author: Dennis J. Ritaldato
 S Last update: 19 See 1983
 \bullet#Include <stdio.h>
$include "qlobal.interp"
statements ()
*if debuostate
prIntt("Entered statements wlth token of %s.O,token);
#endif
  If C Istrcmp(token, "LET")
  4nextO:
    let_statement();
  3
  else if ( lstrcmp(token, "IF") )
  4 next()p
    if\_statement()\mathbf{r}else If C lstrcmpCtoken, "PUT") )
  . next()u
    out.statement(); )
  else If C lstrempCtoken, "GET") )
  ( nextc)l
    qet_statement();
  \mathbf{r}else It ( !strcmpCtoken, RLCCP") ) 4nextC):
    loopstatement():
  ١
  0else If ( IstrcpCtoken, "CASE") ) ( nexto)p
  case..statement(); I
  else if C !strcmp(token, "1") )
  4 nexto):
#If debug
Printf(" COMMENT found.0);
Serdlf
    while strcemp(tken, ";") )
```

```
62
```

```
next()\mathbf{F}else if ( !strcmp(token, "DISPLAY") )
  {h}{R}display();
  \mathbf{r}else if ( !strcmp(token, "CREATE") )
  {max}(create()\mathbf{r}else
    return(false);
  if ( token[0] \{x^*; \cdot\}error(53);next()statements();
  return (true);
\mathbf{r}
```
经分别 网络美国 医海绵病毒 医肠腹膜炎 经经济的 经经济效率

**ROOM WASHED** 

**SOOSS ESSESSED** 

ستعتب

المتقلقة

 $/$ \* bypass  $:$ 

*राज्यान्द्रपुरपुरपुरपु*रपु

 $\ast$  /

 $\overline{1}$ 

فاستقبلت والمستور والمستقبل والمستقبل والمراجع والمراجع والمتواطئ والمتواطئ

```
* The scanner scans the input stream for tokens which are either:
      identifiers - alpha:alphanum | _
      integers
                     - digit:integers
      strings
                     \blacksquare anything except ;
      logical ops
                    \bullet EQ | LT | GT | NE | LE | GE
                     - + + - + + + /arith ops
      logical funcs - AND | OR | NCT | CON
      others
                     - any other ASCII character
 * Functions used: error(4), getline
 * Globals used: line, lptr, log_opr, log_func, loop_cnt, loop_list,
                  loop_lst_cnt, loop_lst_ptr,
                  sptr, string, token, token_type, totr
   Constants used: arith_op_token, id_token, int_token, symsiz,
                    log_op_token, other_token, str_token,
                    log_func_token
 * Author: Dennis Ritaldato
 * Last update: 22 Sep 1983
 \bullet#include <ctype.h>
#include <stdio.h>
#include "alobal.interp"
next()int i = 0;
  tptr = token;*tptr = NULL;
  token.type x = 0;
                                               /* if end of line
                                                                        \astif ( (*lptr == NULL) || (*lptr == NEWLINE) )
                                                                        \astgetline()/*
                                                     get new line
  while ( ( *1ptr == ' ' ) || (!1sascil(*1ptr) ) ) ) /* skip blanks
                                                                        *if ( (*lptr == NULL) ii (*lptr == NEWLINE) ) /* if end of line
                                                                        \bullet\astgetline();
                                              \sqrt{\frac{1}{2}}get new line
    else
      ++1ptrfif ( isalpha(*lptr) )
                                          /* is token an identifier? */
  { for ( i = 0; isalpha(*lptr)i! isdigit(*lptr) || (*lptr == '-'); )
      1f ( 1++ < symsiz )
        *totr++ = upper( lptr++ );
    #totr = NULL;
    if ( !log\_OPT() 66  !log\_func() )token.type = id.token;
    returns
  s,
  else if ( isdigit(*lptr) )
                                             7* is token an integer? *7{ while ( isdigit(*lptr) )
      *totr++ = *lotr++;
```
**SUSSING MARKET TO THE MONDAY SUSSING** 

**PARTS** 

**CARGE** 

きんしん しんしょう

<u>राष्ट्रपाणि कर्तु प्राप्तविष्णु पुण्युणपुण्युणपुण्युण्युण्याण्याण्याण्युण्याणाणाणायाण्यु</u>

```
#tptr = NULL;
    token\_type = int\_token?return;
  \lambdaswitch (*lptr) {
 case """:
                                         \sqrt{*} is token a char string? \sqrt{*}/
    sptr = string;token_type = str_token;
    ++1ptr;
    for (1=0; (*lptr != 97^{\circ}); ++lptr)
    (11) ( *lptr ** NULL )
                                                     7* if end of line *7getline()7* aet new line *7if (i++) < striingsiz)*sptr++ = *lptr;
      else
        error(5)\rightarrow++1ptr;/* bypass second <sup>n</sup> */
    *sptr = NULL;
    return;
 case "+": case "+":
                                       /* is token an arithmetic op?*/
    opr<sub>o</sub>value = 1;
    token_type = arith_op_token;
    *tptr++ = *lptr++;
    キセロセア
               a NULL;
    return;
  case f^*: case f/f:
    \texttt{obj\_value} = 2;token_type = arith_op_token;
    * \texttt{tot}++ \qquad \texttt{z} * \texttt{lot}++ \texttt{;}= NULL;
    *tptr
    returns
  case "(": case ")": case "[": case "]":/*is token another symbol?*/
  case "!": case "8": case "#": case "8":
  case '%': case '^': case '&': case '"':
  case 's': case '>': case ',': case ',':
  case ^{\prime}s't case '?': case 'i': case '\vee:
  case \sim : case \sim : case \sim :
    token.type = other_token;
    *tptr++ = *lptr++;
    *tptr = NULL;
    returns
  default:
  7*error(4);*/
#if debug
printf("==Unrecognized char &c with value &d found.0,*lptr,*lptr);
#endif
    *lptr++;
    next()return;
    \sim /* end switch */
  \mathbf{F}
```
et van de kenske kenske kenske kantanten de de sele en de kenske de het het de stedere en en kenske kenske ken

こうかんかん (感じるとう) 小野

<u>A SAN SENDARA SENDA</u>

 $\mathcal{L} \rightarrow \mathcal{L}$ 

 $/$ \* end next \*/

| 海がある ( かん) 国

a kale

**ENTER** 

**TERRICAL STORES INFORMATION** 

**REARING** 

E

Ř

E<br>B<br>B<br>B

 $\lambda$ 

```
\overline{1}\bulletGetline reads the next line either from the input stream
 * if the loop counter, "loop_cnt" is 0 or from the loop statement
 * list, "loop_lst" if the loop counter is greater than 0.
                                                               It.
   decrements the loop counter each time a line is read.
 \bulletFach line read, regardless of source is placed into an array of
 * characters called "line".
 * If an ECFILE is encountered an error message is printed out and
 * the program terminates.
 * Otherwise, the line pointer is reset to the beginning of the
 * line and the function returns.
 * Functions used: error(3)
 * Globals used: line, lptr, loop_cnt, loop_list, loop_lst_cnt,
                   loop_lst_ptr
 * Constants used: arith…op…token, id…token, int…token,
                    log_func_token
 * Author: Dennis Ritaldato
 * Last update: 22 Sep 1983
 \astgetline()
                                          /* begin getline
                                                                        \starint iffor (1=0; 1 < 1inesiz; 1++)\bullet/* clear line buffer
    line[1] = NULL;if (loop_cnt > 0)/* read from the loop list? */
    if ( fgets(line,linesiz,loop_file) == EOFILE )
    \{ fclose(loop_file);
      if (- - \text{loop}_{\infty} \text{cnt} > 0)( loop_file = fopen (LCOP\_FILE, "r"):
        fgets(line,linesiz,loop_file);
      \mathbf{r}\mathbf{r}lptr = line;return;
  else if ( source i= NULL )
  { if( fgets(line,linesiz,source) == EOFILE )/*read from file RSCL*/
      error(3)#if debug
printf("--Source line read.0);
#endif
  \mathbf{F}else
  \{ if (gets(line) == EOFILE )\mathcal{N}^* read from the terminal
                                                                        \asterror(3);#if debug
printf("--CRT line read.0);
```
للمسترجع والمتواطن والمراجع والمتواطنة

er medius minister selesse n

**RAMA BARANA** 

**FASTARIA RAZZARIA** 

```
printf("--The new line is: %s0, line);
        1ptr = 1ine;
```
/\* end getline

7. P. P.

والمتواطئ المحافظ والمحافظ والمحافظ

 $\ast$ 

```
\prime\ast* Upper converts a lower case ASCII character to upper case ASCII.
 * Any characters which are not lower case ASCII are ignored.
 * Author: Dennis J. Ritaldato
 * Last update: 14 Sep 1983
 \bulletupper(c)char *c;
\left\{ \right.if ( ('a' < x *c) & (*c < x 'z') )
                                                                          \ast/* if lowercase
    *c = *c + 'A' - 'a';/* convert to uppercase*/
  return(*c);\lambda
```
Andrea Reinhaufen in der Bergen und der Schleiden und der Kriegen und der Reinhaufen und ersten der Kriegen und

a<br>1922 rako 1932 hari hari hari dan 1932 hari 1932 hari dan 1932 hari da ya kata 1932 hari da 1932 hari da 1933<br>1933 hari da ya kata 1933 ha

KANDINALANAN
```
\prime\ast* Log_opr examines the current token to determine if it is a
 * logical operator.
 * If so, it sets the token_type appropriately.
 * Author: Dennis J. Ritaldato
 * Last update: 15 Sep 1983
 \bulletlog\_OPT()/* begin log_opr
\mathbf{f}if ( strlen(token) != 2)
    return(false);
  tptr = token;
  switch(*totr) {
  case 'E':
    if (*++tptr != °0")return(false);
    break;
  case 'N':
    1f (*++tptr : = 'E')return(false);
    break:
  case 'G': case 'L':
    if ( (*++tptr := 'T') aa (*++tptr := 'E') )
      return(false);
    break:
  default:
    return(false);
  \lambdatoken_type = log_op_token;
  return(true);
\mathbf{r}/* end log_opr
                                                                         \star /
```
فعشا والمستحدث والمتعارض والمكاثر المستعدد والمتعارض والمستعدد والمستعدد والمستعدد والمستعدد والمستحدث والمرادح

<u>The Second Contract of the Second Contract of the Second Contract of the Second Contract of the Second Contract of the Second Contract of the Second Contract of the Second Contract of the Second Contract of the Second Con</u>

22231 多名家庭 医多次染

```
\overline{1}* Log_func examines the current token to determine if it is a
 * logical function operator.
 * If so, it sets the token_type appropriately.
 * Author: Dennis J. Ritaldato
 * Last update: 14 Sep 1983
 \bulletlog_func()
                                                /* begin log_func
                                                                          \ast\mathbf{I}if ( (istrcmp(token, "AND")) || (istrcmp(token, "OR"))
    II (!strcmp(token,"NOT")) | | (!strcmp(token,"CON")) )
  { token_type = log_func_token;
    return(true);
  -
  return(false);
                                                /* end log_func
                                                                          * /
\mathbf{r}
```
AAA AYANKA INANAN SINGGARA IYONAN YAKAN MAKAR KANG TARA ANGGARA ANGGARA IYONAN IYONG

<u> Electronica de la provincia de la provincia de la provincia </u>

```
\overline{1}* This procedure adds a new symbol to the symbol table.
 * Increments numsym
 * creates a new symbol table entry with the values contained in
 * symid, symval and symtype
 * return
 * Author: Dennis J. Ritaldato
 * Last update: 13 Sep 1983
 \bullet#include <stdio.h>
#include "global.interp"
addsym()
\left\{ \right.int_1if (numsym > maxsym)
    error(2)symptr = &symbol[numsym++];
  for (i=0; symbol[i]:z' '; ++1) {
    symptr -> id[i] = symid[i];
    symptr \Rightarrow value = symval;
    symptr \rightarrow type = symtype; }
#if debug
printf("ADDSYM entered. Numsym = %d0,numsym);
#endif
  return;
\lambda
```
<u>KALINANI ALAN A</u>

```
* This procedure assigns the value contained in symval to tte
 * symbol indicated by symptr.
 * Authors Dennis J. Ritaldato
 * Last update: 13 Sep 1983
 \bullet#include <stdio.h>
. tirclude wqlobal.interp"
setvalue()<br>(
  symptr -> value = symval;
  returni
)
```
**Y'**

**SSOCIAL MARKAN HERRES HARRISH** 

**NATIONAL CONTINUES OF THE CONTINUES OF THE CONTINUES OF THE CONTINUES OF THE CONTINUES OF THE CONTINUES OF THE** 

```
/s
 * LOOKUP searches the symbol table for a match on symid and
  symbol.id. If found,
     set symptr, symval and symtype from the contents of the
 * symbol table, return true
 * else
 * symptre symval and symtype remain unchanged
     Sreturns false
 Authors Dennis J. Rtlildato
 Last update: 13 Sep 1963
 \bullet#Include <Stdio,h>
#include "global.interp"
lockup() 4
  *nt 1;
  for (symptr a &symbol(O]; symptr <a (symbol + numsym); ++symptr)
    for (i=0; symptr->id[i] == symid[i]; ++1)
      It (Sypid[l] so 1 ) (
        symval a sypotr->value;
        symtype a symptr->type;
        return (true):)
  return (false);
\lambda
```
रणपरप

<u> 1999 - 1999 - 1999 - 1999 - 1999 - 1999 - 1999 - 1999 - 1999 - 1999 - 1999 - 1999 - 1999 - 1999 - 1999 - 199</u>

1\* V~or

```
\prime\ast*This function assignes values to variables, The LHS (left hand side)
 * variable must be an identifier. The only exception is when a string
 * is assigned then the LHS variable is the global array string. RHS's
 * can be either an expression, integer or a declared identifier with
 * a value of the identifie: stored in the symbol table. Expressions.
 * of any length are accepted, Unary minus operations are not
 * supported in this version.
 * Functions used: addsvm.error(12/18/55/57), expression, lookup, next
                    setvalue
 * Globals used: exp_result, symid, symtype, symval, token, token_type
 * Constants used: id_token, int_token
 \bullet* Author: David J. Smania
 * Last Update 22 Sep 83
\bullet#include <stdio.h>
                                  /* Link standard I/C
                                                                       \ast*include "global.interp"
                                  /* link all program constants
                                                                       \astchar operator (optorsiz);
                                  /* Declare let_statement variables */
char savetype;
int operand [oprandsiz];
int a,b,m,n,marker,last_prec;
let_statement ()
                                     /* Entering let statement
                                                                        \bullet\left\{ \right.char savetoken[symsiz];
                                    /* Declare local variables
                                                                        \bulletint sav_value, addflag;
#1f debug
printf("LET_STATEMENT entered.0);
tendif
/******************** EVALUATE LEFT HAND SIDE **************************/
                                    /* Check for identifier
                                                                        \star/
  if (token_type != id_token)
    error (12)/* Error token not identifier
                                                                        \astreturns
   \mathbf{r}else
                                                                        \aststrcpy(savetoken,token);
                                     /* Save token name
  next()\astif (stremp(token,"=") == 0)
                                     7* Check for x token
    next ();
  else
   €
                                     /* Missing '=' operator
                                                                        \bulleterror(18)return;
   \mathbf{r}
```
BARA KALEN BIRKAN WARA

**MARK** 

**ANGEL SERVICE SERVICE** 

```
/************************ RHS CHECK ********************************/
\sqrt{\frac{1}{2}}* The expression function first determines if the RHS is an
 * expression. If so, then it evaluates the expression and
 * returns the result to exp_result. Error checking is performed
 * throuhgout the function.
 \bullet\ell Check for 2nd arg = expression */
  if (expression ())
                                    /* Exp result saved
                                                                           \astsav_value = exp_result;
  else
    if (token_type == id_token)
      strepy(symid,token); /* Load symid for lookup
                                                                           \bulletif (lookup ())\mathbf{f}\ast/* Save variable value
          sav_value = symval;
                                    /* Save variable type
                                                                           \astsavetype = symtyce;
        \mathbf{r}else
        error (55):
                                    /* Variable not in symbol table
                                                                          \bulletnext()\mathbf{r}else
    if (token_type == int_token)
       Ł
         savetype x '1';
         sav_value = atoi(token); /* Save integer value
                                                                          \bulletnext ();
      \mathbf{I}else
     if (token_type == str_token)
       -
         symtyne = 's';
         next(1)strcpy(symid,savetoken);
         1f(1 lookup ()synval = 0;
           addsym ();
          returns
          \mathbf{r}if (symtype == 'S')
           return;
         error (57):
         return;
  else
    €
                                    /* Not exp, string, id, int
                                                                          \bulleterror(24)returns
   \mathbf{r}
```

```
/************************ STRCPY CHECK ********************************/
                                     /* Load symid for lookup
                                                                              \ast/
  strcpy(symid,savetoken);
  if (lookup ())
    if (savetype == symtype)
       \left(symval = sav_value;
                             /* Assign values to symbol table variables*/
         setvalue ();
       \mathbf{r}else
                                    /* Variable not in symbol table
                                                                              \bulleterror (57);
  else
    \left\{ \right.symval = sav_value;
      symtype = savetype;
       adasym()/* Add a new variable to symbol table*/
    \lambda\mathbf{r}
```
**STATISTICS** 

22.232

222222

**SECTION AND REPORT** 

4444

33

**START** 

```
/******************** EXPRESSION FUNCTION *************************/
\sqrt{ }* EXPRESSION determines if the token is a valid arithmetic
 * expression. An arithmetic expression is defined as a term
 * optionally followed by a arithmetic operator and a subexpression.
 * A term is either an expression, an identifier, a number or a
 * string. A subexpresion is a term optionally followed by an
 * operator and a subexpression.
      If a valid expression is found, it's value is stored in the
 \bulletvariable "exp_result" and true is returned. Ctherwise false is
  returned.
  Functions used: error(22/50), lookup, next, pop, pushopratot,
                   pushidoperand, set_prec
 * Globals used: exp_result, symid, symtype, symval, token, token_type
 * Constants used: arith_op_token, id_token, int_token
 * Author: David J. Smania
 * Last Update 22 Sec 83
\bulletexpression ()
 \cdotm = 0n = 0last\_prec = 0if ((stremc(token, "("") == 0))/* Check for '(' lead of exp */
    x
                                        /* Push '(' on stack
     pushoprator ();
                                                                       \bulletnext()1f (token_type == int_token)
                                        /* Check for integer RHS
                                                                       \bulletsavetype x 'I';
     else
       if (token_type == id_token)
                                        /* Check for identifier RHS
                                                                      \bullet₹
          strcpy(symid,token);
          if (lookup ())
           savetype = symtype;
          else
           savetype = °C;
        \mathbf{r}/******************** LOOP THROUGH RHS **********************
                                        /* Loop until ';' is read
     while (token(0) != ';')
      4
       if (stream(token, "('") == 0)pushoprator ();
           next()
```
KARAKAN KATANG PATRANG TAPI

```
\mathbf{r}else
        if (strcm(token, "1") == 0)
                                              /* Enter pop routines
                                                                                   \ast\left\{ \right.pop () ;
             set_{aprec}()next()\mathbf{r}else
        1f (token_type == id_token)
                                          /* Lookup identifiers
                                                                                  \bullet€
           strcpy(symid,token);
           if (! lookur ())
             error (55):
           else
             \left\{ \right.pushidoperand ();
               next()\mathbf{r}\mathbf{r}else
        if (token_type == int_token) /* Push integer tokens
                                                                                \ast\mathbf fsymbol{1} = atoi(token);
             pushintoperand ();
             next()\mathbf{I}else
                                               /* Check operator precedence */
        if (token_type == arith_op_token)
             if (check_pri ())
                \mathbf{f}pushoprator ();
                  next () ;
               \mathbf{B}else
               €
               pop()set\_prec ();
              1
        else
           error (21);
      \mathbf{r}/*****
        **************** END WHILE LOOP *******************************
    if ((operator[0] = '(') && (operator[1] = ')'))
            -1
              exp_result = operand(--m);
              symval = exp_result;
              return (true);
            \lambda
```
**STEAMAN NANASA NANASA NANASA SER** 

<u> MANDELL SOCIAL</u>

Ĺ,

■ かいこう ■アクタクタング

Ŋ

```
/****************** PUSH INTEGER FUNCTION **************************/
\overline{1}This function pushes the incomming integer token onto the stack
 \ddot{\phantom{a}}operand[m].
 \bullet* Author: David J. Smania
  Last Updata 25 September 83
\bulletpushintoperand ()
     \left(operand[m] = <b>atoi</b>(token);十十加2
    \mathbf{r}/********************* PUSH IDENTIFIER FUNCTION *******************/
\prime\astThis function pushes the identifier value operands onto the
 * stack operand[m].
 * Author: David J. Smania
 * Last Updata 24 September 83
\bulletpushidoperand ()
    \sqrt{ }operand[m] = symval;
       + + m ?\lambda/****************** PUSH OPERATOR FUNCIION *************************/
\sqrt{ }This function pushes the incomming operator onto the stack
 \bullet倉
  operator[n].
\bulletAuthor: David J. Smania
 * Last Updata 23 September 83
\bulletpushoprator ()
    \mathbf{f}operator[n] = token[0];
       ++n;\mathbf{r}
```
**SSASSAS** 

2322333

المتوافقة والمناسبة

SSEMI PARKE KORTO KORTO DI RICIONALI

فعالمواسط سالمانسك فالمستسل والمستقال المتحال والمتحال والمتحال والمتحال والمتحال والمتحال فالمتحال والمتحال والمستحر

```
/****************** CHECK PRIORITY FUNCTION **********************/
 \sqrt{*}- * Check the incoming operator preceedence with the existing highest
  * precedence, last_prec, value. Modify if incomming is greater.
  * Author: David J. Smaniai
 * Last Update 23 Sectember 83
 \bulletcheck_pri ()
    \left\{ \right.if (opr.value > last.prec)
            last_prec = opr_value;
            marker = n;
            return (true);
           \mathbf{r}else
         if (opr_value == last_prec)
           return(true);
       else
         return (false);
     \mathbf{r}
```
**FSET** 

バインドウ

<u> En 1970 en 1980 en 1980 en 1980 en 1980 en 1980 en 1980 en 1980 en 1980 en 1980 en 1980 en 1980 en 1980 en 1</u>

```
/*********************** POP FUNCTION *******************************/
\prime*
* Pop the operators and operands off their respective stacks
* according to the token read.
* Author: David J. Smania
* Last Update 23 September 83
\astpop()4
     int i, done;
     done = 0;-n)
                                              /* Pop until '(' is found
                                                                             \bulletif (strcmp(token, ")" = 0)p
       while (operator[n] != '(')₹
            - - na = operator[n];-0.2b = a operand (m) ;
            check_token ();
          \lambdaelse
                                           \sqrt{*} Pop until lower precedence \sqrt{*}while (n >= marker)
        \left\{ \right.●●用え
          a = openand[m];- - nb = operator[i, j]check_token ();
        \mathbf{r}return;
  \lambda
```
प्रत्याच्याचा सामान्य महत्ता नामप्रामाना नामप्रत्यनामानाना परिनामानाना प्राप्नामाना सम्माना सम्माना सम्माना सम्

```
\overline{1}* Set the precedence variable last_prec to the highest precedence
 * operator in the stack operator[n].
 * Author: David J. Smania
 * Last Update 23 September 83
\astset\_prec ()
 \mathbf fint 1, done;
     done \pm 0;
     ++n?operator[n] \approx token[0];
     for (i=0; ((i<=n) && (!done) && (operator[i] != ')')); i++)
      €
       if ((operator(i) == '+') || (operator(i) == '-'))
         €
           last\_prec = 1;done x true;
           marker = 1;
         \mathbf{r}else
         last_{\neg P}rec = 0;
      \mathbf{r}return;
 \cdot }
\overline{1}* Perform arithmetic operations based on operator[n] found. Store
 * results in operand [m].
 * Author: David J. Smania
 \bulletLast Update 23 September 83
\bulletcheck_token ()
 П
     if (operator[n] \equiv \rightarrow \rightarrow \rightarrow\mathbf foperand [m] = (a + b) ;
          + + m s= 27\mathbf{r}else
       if (operatorin) x = ' - ')\left\{ \right.operand [m] = (b - a) ;
            十十世主
            -nt
```
فالمكافرة والمطاعة والمستحاضة فالمكافئة والمطاعة والمتحادثة والمتحادثة والمتحادثة والمتحاشية والمتحادثة والمتحادثة

```
84
```
SE KREAKS RESKAR PASSAS ROCKER

<u> Sistetetetetet</u>

```
AND YOU
                                    े से प्रतिपति को स्वीक्षित की स्थिति की स्वीक्षित की स्वीक्षित को स्वीक्षित को स्वीक्षित की स्वीक्षित के बीच क
  RZZ
  AFT WATER
                                     \lambdaelse
                                 if (operator[n] == '*')
                                        \left\{ \right.operand [m] = (a * b) :
                                            + + 0.3---n;\mathbf{r}else
                                  if (operator[n] == '(')\overline{\mathbf{A}}operand[m] \equiv (b / a);
                                            + + = -n;\lambdareturn?
\lambda/********************* END LET_STATEMENT ****************************/
 RESPONSER
RANCH
DESCRIPTION
KKKKKK
REAL PROPERTY
                                                                       85
```
ઌઌઌઌઌઌૡઌઌઌ

```
18
 * This procedure receives data from either the screen (CRT) or a
 * resident file. The function first checks for the user's reauested
 * display device then responds te the user's data requests. Two
 * types of data input requests are available to the user: from a
 * tile on the user's disk; or a variable stored in the symble table.
 * Global variable sav.dev stores the user's device reauest.
 * Function used: next, error(20/56), device, id_list, addsym
 * Globals used: sav.dev, get.dev, string, sptr, symtype, symval,
               input
 a Constants used: NULL, stringsiz
 * Author: avid J, Smania
 * Last Update 22 Sep 83
\bullet*Include <stdio.h> /* Link standard I/0 */
#irclude <ctype.h> /* Link integer check routine */
#include "global.interp" /* LinK all program canstants SI
* char savetype; /* Declare local variables '/
int sav_val;
qet..statement C) /* Entering get statement *
  int bad? /* Declare get variables 5/
#if debug
orintf(OGET.STATEMENT entered,03;
4endit
  If (1 device()) /* Check tor device token 5/ {
    error(20)i /* Invalid device type 5/
   return; * )
  strcpy(get_dev,sav_dev); <br>
/* Save device name in get_dev*/
  It CstrcnmpCQet.,dev,"CRT") ==O)
                                  f while (id.list )) /* LooP until id.list is empty*/
    \left\{ \right.Itf (savetype un S') /5 Check saved token type 5/
       gets C string )i
      else if (savetype == I') (
        scanf (" %d",&symval);
      setvalue ();<br>}
      else if (savetype == 'C')
        symval a qetchar);
        setvalue ():
      \mathbf{F}else /* Identifier is unknown 5/
```
وأرمانه وأرماع مالوما والمناسكة والمالود وأرماني والمتوافق والموارد المواردين

86

```
\mathbf{f}dets(string);
       sptr = string;
       for (bad=false; ( (*sptr != NULL) && (*sptr != '')
                              SL (lbad) ); ++Soltr)
                                                                                 \astif ( ! isdigit(*sptr))
                                            /* Is input a digit
           bad = true;
       if (lbad)\frac{1}{2} symtype = \frac{1}{2}?
         svmval =</math> <math>atol(string)</math>\mathbf{r}else
       ( if (strlen(string) == 1)
         \left\{ syntype = ^{\circ}C^{\circ};
            symbol 1 = token[0]\mathbf{I}else
            symtype = 'S';
       \mathbf{r}addsym();
    \mathbf{r}/* bypass input variable
                                                                                 \astnext()\ast/* end of while loop
  \lambda\mathbf{r}else
  if (strcmp(get_dev,"LST") == 0)
                                                                                 \ast/* Invalid device input
  "error(56);
    return(false);
  \mathbf{r}e1se
                                           /* Open file to read only
                                                                                  \bullet{ input = fopen(get_dev,"r");
                                           /* Loop until id.list is empty */
  while (id = list() )\left\{ \right.if ( savetype == 'S')
       fgets ( string, stringsiz, input );
     else if (savetype == 'I')
     { fscanf (input," %d", &symval);
       setvalue()\lambdaelse if (savetype == 'C')
     { fscanf (input," %c", &symval);
       setvalue()\mathbf{r}\ddot{\bullet}/* identifier is unknown
     else
     \left\{ \right.fscanf (input," %s", string);
       sptr = string;for (bad=false; ( (*sptr != NULL) && (*sptr != '')
                               66 ([bad] ); ++sptr)
                                                                                  \bullet/* Is input a digit?
          if ( ! isdigit(*sptr))
```
www.com.com/home/home/home/home/home/home/home/

KKK PAKER, KAKA BERAN KANAR KANAR BAKAN WANCE PERTEN RANGE KANAR

المواليق فاستقبلته

המועלות והודות הוא המועלות המו

والمراجع والمتحاملات

```
bad = true;
         if (!bad)\{ symtype = '1';
            symbol{1} = action(string);\mathbf{r}else
          { if (strlen(string) == 1)
            { symtype = 'C';
              symbol 1 = token[0]\mathbf{r}else
              symtype = 's';
         \mathbf{r}addsym();
       \mathbf{r}\ast/* bypass input variable
       next()/* end of while loop
                                                                                     \ast\mathbf{r}\ast/* end of file processing
  \mathbf{r}#if debugget
printf("At end of GET, token = is0, token);
#end1f
  returns
                                           /* end get_statement
                                                                                     \ast\mathbf{r}
```
n a tha tha tha tha tha tha

1999 2023

**SANAY RESERVED** 

<u> An An Aire anns an Aire an Aire an Aonaichte anns an Aire anns an </u>

**STEREOR** 

```
/************************ ID_LIST FUNCTION **************************/
\prime\ast* The id_list function checks if the input variable is already
 * declared in the symbol table. If true, it saves the data type for
 * type checking, A data type of 'U' undefined is set otherwise,
 \bulletFunction used: lookup
 * Globals used: symtype, token
 * Constants used: id_token
 * Author: David J. Smania
 * Last update: 22 Sep., 1983
\bullet1d = 11st ()
\mathbf tif (token_type i= id_token)
    return(false);
  strcpy(symid,token);
                             /* Place token in symid for lookup check*/
  if (lookup ())savetype = symtype;
                             /* Save token type for latter comparison*/
  else
    savetype = "1"return (true);
\mathbf{r}
```
Ķ

**RANCE** 

MARTIN STANDER STRINGER

```
\prime* PUT_STATEMENT outputs to either the screen (CRT)
# or the printer (LST) data stored in a variable a
* string or a file. The function first checks for the
* appropriate display "device" then responds to the
* users data requests, Two types of data requests
# are available: a variable stored in the symbol table;
* or a string, Global variables put_dev, symval and
* savetype store the device name, the token value and
 * token type respectively.
 * Funciions used; next, error(25), list, device,
 * Globals used: output, put_dev, sav_dev, string,
                 token, token_type
 * Constants used: none
* Author: David J. Smania
 * Last Update 22 Sec 03
\bullet#include <stdio.h>
                              /* Standard I/O link
                                                              \bullet*include "global.interp"
                              /* Link all program canstants */
char savetype;
                              /* Declare local variables
                                                              \bulletint sav_val;
                      /* Entering put case statement */
put_statement ()
#if debug
printf("PUT_STATEMENT entered.0);
#endif
  1f(1 | dev(1))/* Check for device token
                                                               \ast€
    error(25)/* Invalid device type
                                                               \bulletreturns
   \mathbf{r}strcpy(Dut_dev,sav_dev); /* Save device name
                                                               \astif (strcmp(put_dev,"CRT") ==0)
  { if ( !strcmp(token, "SKIP") )/* Skip a line
                                                               \ddot{\bullet}{ printf("0);
                                                                \astnext()\sqrt{*} bypass SKIP
    \mathbf{r}while (list ())
                      /* Loop until list is terminated*/
#if debuoput
printf("=filter returned true with token = $s0, token):#endif
       if (savetype == 'S') /* Checks for token type
                                                              \ddot{\bullet}puts(string);
       else
         if (savetype ss 'I')
           printf("%d ",sav_val);
```
والمتوافق المتوافق المتوافقة

```
90
```

```
else
             printf("%c ", sav_val);
        next()\mathbf{r}/* end while list
                                                                      \bullet\mathbf{r}/* end if CRT
                                                                       \bulletelse
    if. (strcmp(put_dev,"LST") ==0)
       while (list ())
       €
         printf("toggling printer0);
         next()\mathbf{r}else
  \left\{ \right./* Open file with "a" attribute*/
     output = fopen(put_dev, "a");
#if debugput
printf("Opening new file $s0, put_dev);
#endif
    if ( !strcmp(token, "SKIP") )/* Skip a line in the file */
    { printf("0);
       next()/* bypass SKIP
                                                                      \bullet\mathbf{r}while (iist(i))/* Loop until list empty
                                                                     \ast-
                                  /* Checks for token type
       if (savetype == 'S')\bulletfputs(string, output);
       else
         if (savetype 22 'I')fprintf(output, "%d ", sav.val);
         else
           fprintf(output,"%c ",sav_val);
       next()\mathbf{r}fclose(output);
                                  /* Close data file
                                                                      \ast\mathbf{r}#if debugput
printf("At end of put, token = <math>\text{1s0, token}</math>)#endif
  returns
\mathbf{r}
```
e en la para el el al del al de la del del al del al del al de l'al de l'al de l'al de l'al de la de la de la de la de l'al de l'al de l'al de l'al de l'al de l'al de l'al de l'al de l'a

```
/*********************LIST FUNCTION*************************/
\overline{1}* The list function checks for the output token supplied by
 * the user, The corresponding token data values are stored
 * appropriately for later comparison.
* Functions used: next, error(55), lookup
* Globals used: string, symid, symval, symtype, token
* Constants used: id_token, int_token, str_token
* Author: David J. Smania
 * Last Update 22 Sep 83
\bulletlist()€
      1f (token_type == int_token)
      €
        sav_vval = <math>atol(token)</math>/* Save token value
                                                                \astsavetype = 'I';
                                   /* Save token type
                                                               \astreturn (true);
      \mathbf{r}if (token_type == id_token)
                     \sqrt{*} Place token in symid for lookup check \sqrt{*}strcpy(symid,token);
        if (100kup ())/* Save token type for later comparrison */
         savetype = symtype;
         sav_val = symval;
                                  /* Save variable value
                                                                \bulletreturn (true);
        \mathbf{r}error (55);
                                   /* Unidentified variable
                                                              \ddot{\phantom{1}}return (false);
      \mathbf{L}if (token_type == str_token)
      €
        savetype x 'S';
        return (true);
      \mathbf{r}return (false);
                                          /* Error no match
                                                                       \ast\mathbf{r}/* end list
                                                                       \ast
```
**ANAMA AREESSA ANAMA KASSA** 

 $\mathbf{r}$ 

**RESERVED PROVING PARAMENT AND SEE** 

ومراجر حراجر والمراجر الاراجر والارجال والمحروم والمراجر والمحروم والمحروم والمحروم والمراجر والمحروم والمحروم والمحروم

<u>₩₩₩₩₩₩₩₩₩₩₩₩₩₩</u>

```
1*# DEVICE determines if the current token is a valid
# I/C device name. A valid device is defined as either
* "CRT" for the user's console, "LST" for the line printer
* or a filename. The file name is structured according
* to the file naming conventions of the CPM operating
* system. That is, a name optionally preceeded by a one
# character disk drive designater with a colon and
* optionally followed by a period with a three character
* file type.
      If a valid device is found, it is stored in the
\bullet* variable "sav_dev" and true is returned. Otherwise,
* false is returned.
* Functions used: next, error(26/30)
* Globals used: sav_dev, token, token_type
* Constants used: id_token
* Author: David J. Smania
* Last Update 22 Sep 83
\bullet#include <stdio.h>
#include "global.interp" /* Link all program canstants */
/**********************DEVICE FUNCTION***********************/
device ()
  \cdot#if debua
printf("DEVICE entered.0);
#endif
   if (token_type != id_token)
     return (false);
   1f ((strcmp(token,"CRT") == 0) || (strcmp(token,"LST") == 0))
   \left(#if debugput
printif("=device = %s0, token);#endif
     strcpy(sav_dev,token);
                              /* Save display type */
                               /* bypass CRT | LST
     next ()* /
     return (true);
   \mathbf{F}strcpy(sav_dev,token);
  next()/* bypass fname | drive */
   if (strcmp(token,":") == 0)
      €
       strcat(sav_dev,token);
       next()/* bypass :
                                                                \bulletif (token_type != id_token)
         return (false);
       strcat(sav_dev,token);
```
a kalendar dan mengali di kalendar dan mengali dan mengali mengali mengali dan mengali dan mengali dan mengali<br>Selain dan mengali dan mengali dan mengali dan mengali mengali mengali mengali dan mengali dan mengali dan men

**ARCOR MARKE HOOGE** 

223328

突然敌 深深的

**BATH ANNA STARATE** 

المتقادمة والمعارضان

```
93
```

```
/* bypass fname
                                                                           \ast /
     next()\mathbf{r}1f (strcmp(token,",") == 0)
     \mathbf{I}strcat(sav_dev,token);
                                                                           \ast/
                                         /* bypass .
       next()if (token_type != id_token)
           return (false);
       strcat(sav_dev,token);
                                                                           \frac{1}{2}next ();
                                         /* bypass ftype
    \lambdareturn (true);
\mathbf{I}
```
a katikatika ng Kapangangang ang mga paging ng pagbagang ng mga mga mga mga nag-ang ang mga mga mga ng mga ng

<u>titula serialisti serialisti </u>

/\*\*\*\*\*\*\*\*\*\*\*\*\*\*\*\*\*\*\*\*\*\*\*\*\*\* END DEVICE \*\*\*\*\*\*\*\*\*\*\*\*\*\*\*\*\*\*\*\*\*\*\*/

1922 1922, 1922, 1922, 1932 1932, 1922, 1922, 1932, 1932, 1933, 1933, 1933, 1933, 1933, 1933, 1933,

```
/* IF STATEMENT executes a set of statements based on the
* logical value of the the IF-clause. It this value is
* true (not 0), the THEN-Qroup of statements is executed.
* It the IF-clause value is false (0), the ELSE-qroun of
* statements is executed.
SThe ELSE-qroup Is optional. If it does not does not
* exist, the entire IF statement is skipped. ~*
* Functions used: next, error(16/17/27/54), statements
 • Globals used: token, token.type, symid, symval
 * Constants usedt symsiz, loq.op.token, log.tunc.token -. *
 * uthor: Dennis J. Ritaldato
 * Last update: 22 Sep 1983
\bullet#include <stdio.h>
#irclude "global.interp"
  int loq.result a 0;
  int term a 0;
  Int sub = 0;
$if debuqtf
nt level a 0;
*endif
If.statement ()
0 if debuo
printf((IU.STATEMENT entered.O);
0 endif
  If C! log.expo)
  4 errorC54):
    returnr
  \mathbf{r}#if debugif
printf(*--loq.result at level Id Is ld.O,levelloq.result);
tendif
 If Clog.result)
  A If C strcmpCtokem,"THENN) )
    4 error(16);
      return;
    \mathbf{I}#if debuqif
Printf("--THEN found.O);
#endif
    next(); /* bypass THEN */
    statementsC): I* execute then clause *I
                               / skip else clause 5/
    while ( strcmp(token, "ENDIF") ) next();
  \mathbf{v}else
                               /* skip then clause 'I
  { while ( strcmp(token, "ELSE") ) next();
S Sit debuqIf
```
<u> Tanah Samud Ba</u>

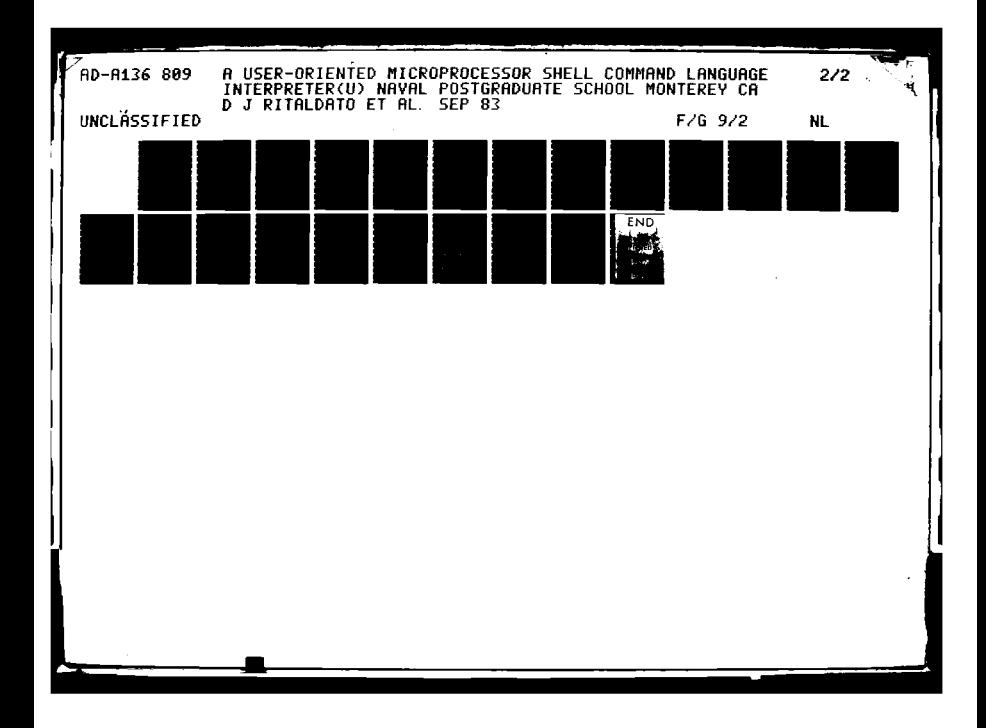

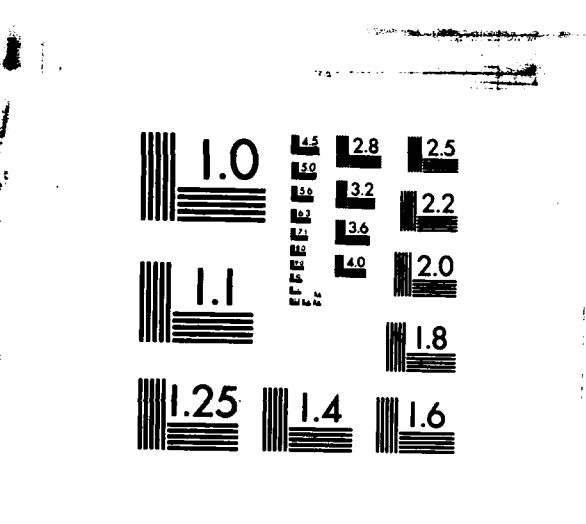

MICROCOPY RESOLUTION TEST CHART NATIONAL BUREAU OF STANDARDS-1963-A

**PARTICIPATE** 

ASAN MARKAN WAWAR SARAH TASA

```
printf("--ELSE found.0);
#endif
                                    /* bypass ELSE
    next()\bullet/* execute else clause */
    statements();
  \mathbf{r}if ( strcmp(token, "ENDIF") )
  \sqrt{2} error(17);
    return;
  \mathbf{L}/* bypass ENDIF
  next()\bulletreturn:
\lambda/* end if_statement
                                                                   \ast
```
سال المستقبل المستقبل المستقبل المستقبل المستقبل

. . .

Š

لتنفذ

```
\prime\ast* LOG_EXP determines if the current token is a logical
 * expression.
                A logical expression is defined as a
 * logical term, optionally followed by both a logical
   operator and a logical subexpression. The entire
 # logical expression must be enclosed in parentheses.
      If a logical expression is found, it's value is
  stored in the variable "log_result" and true is
              Otherwise, false is returned.
* returned.
* Author: Dennis J. Ritaldato
* Last update: 22 Sep 1983
\bulletlogaexp()-
  int lhs = 0, rhs = 0;char operator (symsiz);
#if debugif
printf("Entered log_exp.0);
tendif
  if (strcmp(token,"("))
    return(false);
  next()7* bypass "C"\ast#1f debugif
printf("----Left paren found for level %d. ", level++);
printf(" New token is $s0, token);
tendif
  if ( ! log_term() )return(false);
#if debugif
printf("----In log.exp, log_term returned &d ",term);
printf(" with token %s.0, token);
printf("====and token_type of %d.0,token_type);
#endif
  Ins = term;
  if ( (token_type == log_op_token)
        !! (token_type == log_func_token) )
  { strcpy(operator, token);
                                                               \astnext()/* bypass operator
#if debugif
printf("----Logical expreession operator, %s, found.0, operator);
#endif
    if ( ! sub-loop() )return(false);
    rhs = sub;log_result = compute(lhs, operator, rhs);
#if debugif
printf("----Compute returned \d.0,log_result);
#endif
    if ( !strcmp(token,")") )
                                                            \ast/* bypass ")"
    { next();
```
アルコン (の) アルフィン アルコン (の) (の) にっぽん にっぽん

المستعمل المعادل المعامل المستقل المستعمل المستعمل المعامل المستعمل المستقل المستقل المستقل المستقل ا

ase minister announce moving moving and the colorer

「全体をある」 こうどうどうど にっこくさい こくさいこう

```
#1f debugif
printf("--Right paren for level &d compound expression.0, level);
printf("--With next token of %s.0, token);
#endif
       return(true);
    \mathbf{r}else
                                /* matching right paren not found */
    \{error(27):return(false);
    \mathbf{v}\mathbf{r}else if ( !strcmp(token,")") )
  { log_result = lhs;
    next()/* bypass ")"
                                                                 \astreturn(true);
  \mathbf{r}else
                                /* matching right paren not found */
    error(27);return(false);
\mathbf{r}/* end log_exp
                                                                 \ast
```
<u> Albert Bollskill Maler of Artists</u>

```
\overline{1}* SUB_LOG determines if the current token is a logical
 * subexpression, A sub expression is defined as a
   logical term, ontionally followed by a logical operator
   followed by either a logical subexpression or a
 * logical expression.
     If a logical subexpression is found, it's value is
 * stored in the variable "sub" and true is returned,
 * Otherwise, false is returned.
 \bulletsub\_log()\left\langle \right\rangleint lhs = 0, rhs = 0;
  char operator[symsiz];
#if debugif
printf("Entered sub_log.0);
#endif
  if (1 log_c term() )return(false);
  lhs = term;
  if ( (token_type i= log_op_token)
     66 (token_type != log_func_token) )
  i sub x lhs;
    return(true);
  \mathbf{r}strepy(operator, token);
                                        /* bypass operator
  next()if (sub = log() ){ rhs = sub;
    sub = complete(1hs,operator,rhs)#if debugif
printf("----In sub_log, sub_log returned %d.0,sub);
tendif
    return (true);
  \mathbf{r}if (log\_exp() )( rhs = log_result;
#if debugif
printf("----In sub_log, log_exp returned %d.0, rhs);
#endif
     sub = convute(1hs,operator, rhs)return (true);
  \mathbf{r}return (false);
                                        /* end sub_log
\rightarrow
```
**EXAGE STATES IN THE REAL PROPERTY OF A STATES OF A STATES IN THE REAL PROPERTY OF A STATES IN THE REAL PROPERTY** 

 $\bullet$ 

 $\bullet$ 

こうしゃ いんこう こうしょう

```
/* LOG_TERM determines if the current token is a term
* in a logical expression. A term is defined as a
* logical expression, an identifier or a number.
* If a term is found, it's value is placed in the
 * global variable "term" and true is returned.
 * Otherwise, false is returned,
\bulletlog_{a}term()€
#if debugif
printf("Entered Log_term.0);
#endif
 if (log\_exp() )i term = log_result;
    return(true);
  }
  1f (token_type == id_token)
  { strcpy(symid,token);
    lookup()term = synval;
    next()/* bypass identifier
                                                                           \bulletterm = svmval;
#if debugif
printf(" ---- Identifier value &d was found. 0, term);
#endif
    return(true);
  \mathbf{r}if (token_type == int_token)
  \{ term = atoi(token);
    next()/* bypass integer
                                                                         \ast#if debugif
printf(" ----Integer value &d was found.0, term);
#endif
    return(true);
  \mathbf{r}return(false);
\mathbf{r}/* end log_term
                                                                   \ast
```
**RECENT** 

**ANAS MARA** 

222333555

<u>ההלאלות הלהלת הלה</u>

```
\prime\ast* COMPUTE performs the operation specified in the
 * parameter "op" and returns a value of true or false.
 \astcompute(lhs, op, rhs)
  int lhs, rhs, #op;
\ddot{\cdot}#if debugif
printf("Entered compute with &d &s &d.0, lhs, op, rhs):
#endif
  if ( 1stremo(op, "EQ") )(11 (lhs ** rhs)
      return(true);
    return(false);
  \mathbf{v}if ( istremp(op."LT") )
  (1f(lhs < rhs)return(true);
    return(false);
  \mathbf{r}if ( !stremp(op,"GT") )
  (1f(lhs > rhs))return(true);
    return(false);
  \mathbf{r}if ( istremp(op, "NE") )
  ( if (lhs != rhs)
      return(true);
    return(false);
  \mathbf{r}if ( istremp(op, "LE") )
  (11 (lhs \le rhs)
       return(true);
    return(false);
  \mathbf{r}if ( !stremp(op,"GE") )
  (1f (lhs) > shs)return(true);
    return(false);
  \mathbf{r}if ( istremp(op, "AND") )
  { if (ins & rhs)
       return(true);
    return(false);
  \mathbf{r}if ( !stremp(op, "OR") )
  (11 (lhs | rhs)
       return(true);
    return(false);
  \mathbf{r}if ( istremp(op, "NCT") )
    return( lihs );
```
在这个人 的复数

ा हा दुवा गुणा पुणा देव देव पुणा पुणा पुणा पुणा पुणा

गर्मदागरमा गामा गाउना ग

```
1f ( istrcmp(op,"CGN") )<br>{ puts("CON is not yet implemented0);<br> return(false);
    \lambda\lambda
```
**REA** 

 $/$ \* end compute

 $\ast$ 

```
\sqrt{\frac{1}{2}}* CASE.STATEMENT executes a set of statements based
* upon the case variable. It one of the cases matches
 * the value of the case variable, that set of statements
 : 1 executed. If none match, the otherwise set of
 * statements Is executed.
* Functions used: lookup, next, case_num,
                * error(23/31/32/33/55), statements
 * Globals used: token, token_type, symid, symval
 * Constants used: id_token, int_tcken,
 Author: Dennis J. Ritaldato
• Last update: 22 Sep 1983
#include <stdio.h>
$include "alobal.interp"
 nt casevalt
case.statement C)
4
$if debuq
 printf(" CASE_STATEMENT entered.O);
.,: serdit
 if Ctoken..type an id.token)
  4 strcpy(symidtoken); /* get case variable 5/
                                  If ( I lookup() ) /8 and save its value 8/
    error(S5); /8 undefined variable 5/
     returnt
   \mathbf{r}casevel a symval; )
 else if (token_type as int_token)
   caseval a atoi(token);
  else
  4 errorC23); /* not integer or valable */
  returnp )
 nextol /* bypass case variable 8/
 if C strcmpCtoken,":")
  4 error(31)y
 returnj 9)
 nextC)u /* bypass : /
  If C I casenum() )
  { if ( stremp(token, "OTHERWISE" ) )
    f error(32)1
     returni
   \mathbf{r}nexto); /* bypass OTHERWISE
                                                           \bulletif ( strcmp(token,":") )
    4 error(31);
     returns
```
t an and the seal of selection of selection of the seal of the collections. The seal of the seal of the seal of the sea

le

法法法 网络黑色 医心动脉 化化模机

**WARD** 

**1998581 282282925 3036656**
```
\mathbf{r}next()\ast/* bypass :
     states()\lambda1£ ( strcmp(token, "ENDCASE") )
  (error(33));return;
  \mathbf{r}\astnext()/* bypass ENDCASE
                                                                              \bullet\lambda/* end case_statement
```
国立によることに、地域にはこれには、地域には、そうなのです。

ندينينينيني

**ANGERIAN SERIKA SANYAN KATA SERIKA KANADAR** 

**TANGER AN** 

**Contractors** 

**WANTER** 

```
\sqrt{ }* CASE.NUM executes a set of statements based upon
 * the case variable. If one of tte cases matches
 * the value of the case variatle, that set of statements
 * Is executed and true is returned.
 * Otherwise, false is returned.
 * Functions used: lookup, next, casemnum, error(55), statements
 * Globals used: token, token_type, symid, symval
 * Constants used: id_token, int_token,
 * Author: Dennis J. Ritaldato
 * Last update: 22 Sep 1983 2'/
$include <stdio.h>
case.num()
I
  nt found;
  int saveval;
  for (foundatalse; Cstrcmp(token,"OTHERWISE")!=O) & found); ) (
#if debugcase
printfC*--Inside for loop.O);
lendif
    It Ctoken.type == id.token) /* maybe an identifier */
    4 strcpy(symld,token);
-it debuqcase
printfC*An identifier token, %so was found.O,token);
fendif
      next(l /* bypass identifier
                                                                       \astIf ( lstrcmp(token,":") )
      4 nexto; /* bypass :
                                                                       \bulletIf ( I lookup() )
        \{ error(55);
          return(false); )
        If (caseval an symval) \qquad \qquad/* check this case item \qquad */<br>found = true; by Tangle +/<br>found = true; found = true; the case value +/
                                        found a true; t* aoainst the case value 5/
      )
    else if (token.type ex int.token) /* maybe an inteqer *I
    4 saveval a atoiCtoken);
$it debugease
print("--An integer case option of Id was found.O,saveval);
lendif
      nexto)? /* bypass Integer 5/
      if ( istremp(token,":") )<br>{ next();
                                         4 nexto)# /; bypass :
                                                                      \bulletIf (caseval an saveval) /* check this case Item */
                                         found • true; / against the case value 8/
      \mathbf{r}
```
कारिका का का का का का गए का का जा का

```
\mathbf{r}\sqrt{*} must not be the proper \sqrt{*}else
    { while (strcmp(token,";") )
                                            /* case so skip rest of line*/
         next()#if debugcase
printf("--No valid case num was found.0);
#endif
                                             /* bypass ;
                                                                            \astnext()\mathbf{r}\bullet/* end=for
  \lambda#if debugcase
printf("--End of for loop.0);
#endif
  if ( ! found )
    return(false);
  states()while ( strcmp(token, "ENDCASE") )
                                             /* skip remaining state
                                                                            ^{\ast}/
                                                                            \star/* in the case
    next()return(true);
                                                                            \bullet/* end=case_num
\lambda
```
<u>a ser e contre ser e de</u>

**Racial** 

```
/* Loop repeats a set of statements a specified number
 * of times. Any number of repetitions may be specified
 * via either a number constant or variable entry,
      Only one level of looping is implemented in this
 \bullet* version, To implement multiple levels, change the
 * loop_file variable name to an array. Then step
 * through that array.
 \bullet* Functions used: next, error(23/55), lookup
 * Globals used: loop_cnt, symid, symval, loop_file
                  token, token_type, string, sotr
 * Constants used: int_token, id_token, linesiz, NULL,
                   LOCP_FILE
 * Author: Dennis J. Ritaldato
 * Last update: 22 Sep 1983
 \ast#include <stdio.h>
#include "global.interp"
locp_statement ()
\left(int save_cnt = 0:#if debug
printf("LOOP_STATEMENT entered.0);
#endif
  if (token_type == id_token)
  { strcpy(symid, token);
    if (lookup() )save_cnt = symval;
    else
      error(55)\mathbf{r}else if ( token_type == int_token)
    save_cnt = action(token);else
  \{ error(23) :
    return;
  \mathbf{r}/* bypass loop count variable
                                                                 \bulletnext()*/
 \overline{1}NOTE:
                                                                 \star/* Each line must terminate with a NEWLINE character.
                                                                 \bullet/* Lin_len should always point to this NEWLINE character.
 /* Except, when adding a string, the NEWLINE is added at the*/
 \sqrt{2} end of each line and at the end of the complete string. \sqrt{2}100D_{-}file = fopen(LCOP_FILE,"w");
  while ( strcmp(token, "ENDLOCP") )
  { if { token_type != str_token }
    { fputs(token, loop_file); /* add identifier/number to file*/
```
والمتحار والمستقبل والمستقبل والمستعار

المتكر والمستقر والمستقر والمتعارف والمستور والمرادي

```
fputs("0,loop\_file")\mathbf{r}else
    { fouts("
       fputs(string, loop_file);
       fouts("
    \mathbf{r}/* bypass current token
                                                                               \astnext()\mathbf{r}loop_{\infty}cnt = save_cnt;
                                                                               \bullet/* close as write file
  fclose(loop_file);
                                                                               \bullet/* reopen for input
  loop\_file = forer(LOCP\_FILE, "r")#if debugloop
printf("--In loop, bypassing token $s0, token);
#endif
                                         /* bypass the word "ENDLCOP"
                                                                               \ddot{\bullet}next()#if debugloop
printf("--Leaving loop with token $s0, token);
#endif
  returns
                                                                              \bullet/* end loop_statement
\lambda
```
**1920年,2020年,1920年,1920年,1920年,1920年,1920年,1920年,1920年,1920年,1920年,1920年,1920年,1920年** 

જા સરસાયના સરસાય માં આવે પ્રાપ્ય પ્રાપ્ય પાપ સુધારના માત્રી પાપ માટે સાથે સરસાય સરસાય માં માત્રી પાપ માટે આપ મ

**PARTICULAR AND DESCRIPTIONS OF A REPORT OF A PROPERTY OF A PROPERTY OF A PROPERTY OF A PROPERTY OF A PROPERTY** 

```
\prime\ast* Error performs error processing, Depending on the input
 * parameter "type" a message is printed at the user's console
 * and the function either returns or terminates the program.
 * Author: Dennis J. Ritaldato & David J. Smania
 * Last update: 22 Sep 1983
 \bullet#include <stdio.h>
#include "global.interp"
error (type)
  int type;
                                      /* ERROR TYPES ARE:
                                                                         \bullet\mathbf{I}7* 1-10 System errors
  if (type \leq 10)
                                                                         \bullet{ printf ("***** SYSTEM ERROR **** 0);
    switch(type)
    6 case 1:
        ext()case 2:
        printf ("Symbol table exceeded.0);
        ext()case 31
        printf ("Premature end of input encountered.0);
        ext()case 4:
        printf ("Unrecognized character, %c, in line:0,*lptr);
        printf ("$s0,line );
        returns
      case 5:
        printf ("String length exceeds &d in line:0, stringsiz);
        printf ("as0,line);
        ext()case 6:
        printf("Unable to open file - check <FN> is capitalized0);
        ext()return:
    \mathbf{r}\overline{1}\bulletendcase
  \mathbf{r}\overline{1}endif 1-10\bulletelse if (type <math>\leq 50)
                                      \overline{1}1f 11-50 Reserved word
                                                                        \bullet{ printf ("**** SYNTAX ERROR **** 0); /* syntax errors */
    switch(type)
    6 case 111Printf("PROGRAM");
        break;
      case 12:
        Printf("AN IDENTIFIER");
        break;
      case 14:
        printf("END.");
        break;
      case 16:
        Printf("THEN");
```
oskyl kaskan kanana dianana kaskan numbu

**1200000** 

**BAARA INSTALA BAAR** 

والمتكفر المشامل مناصر فالمشامر والمراكب والمالية

ومستعدد والاقتفاف

```
110
```

```
break;
                      break)
                        Drintt("ENCIF);
                        break;
                      case 18:<br>Drintf("=");
                        break;
                      case 20:
                        printf("Device 'CRT' or a filename");
break:<br>
case 19:<br>
case 19:<br>
break:<br>
break:<br>
break:<br>
break:<br>
break:<br>
break:<br>
break:<br>
break:<br>
break:<br>
break:<br>
break:<br>
break:<br>
break:<br>
break:
                      case 21:
                        Printf("CAN ARITHMATIC CPERATCR");
                        break;
                      case 22:
                        DrintfC"AN ARITHMETIC EXPRESSIaN");
                        break:
                      case 23:
                        printf(*An integer or variable loop count");
                        break;
                      case 24:
                        PrintfC(An Irteqer, Identifier, string or expression");
                        break;
printf("AN ARITHMATIC CPERATOR");<br>
break;<br>
case 22:<br>
printf("AN ARITHMETIC EXPRESSION");<br>
break;<br>
case 23:<br>
printf("An integer, identifier, string or expr<br>
break;<br>
case 24:<br>
printf("An integer, identifier, string or expr<br>

                        break;
                      case 26:
                        Printf(Ofilename *- (<FN> C.<FT>]) -- ");
                        break:
                      case 27:
                        printf("m- -- "):
                        break;
                      case 30:
                        Drintfn"Filetype -- (<FN> C.(F*>]) --");
                        break;
                      case 3t:
                        Printt("-- : -- "):
                        break;
                      case 32:
                        Printg(nOTHERWISE");
                         break;
                      case 33:
                         printf("ENDCASE");
                         break:
                      default:
                         printf C" s88 SYSTEM ERROR I I Id S888 ",type):
                         printf C" PLEASE NOTIFY EITHEP OENNIS J. RITALDATO (215) "3;
                         printf C"441-2107 CR DAVID J. SANIA (408) 646-8182. 0);
                         return:
                    ) /5 endcase */
                   Printf C" was expected, but %s was tound at %s.0,tokenlptr);
                   while (tokentO3 is @;V) /* skip remainder of line 5/
                      next()l
```
فأعادها والمناقب وأسارها

```
return;
                                   \sqrt{ }endif 11-30\bullet\mathbf{r}else if (type \langle x, 70 \rangle\overline{1}if 51-70 General syntax
                                                                     \bullets switch(type)
    { case 51:
                                   \overline{1}\bulleterrors
         printf ("No legal Command Language statement was found");
         break:
      case 53:
         printf ("; expected");
         break:
      case 54:
         printf("An IF statement must have a logical expression");
         break;
      case 55:
         printf("Undefined identifier, %s ", token);
         break!
      case 56:
         printf("Cannot read from the list device");
         break;
      case 57:
         printf("Data type mismatch, A string type was expected");
         break:
      case 58:
         returns
      case 59:
         returns
      case 60:
         returns
      default:
         printf ("sssss SYSTEM ERROR # 1 - ad sssss
                                                             ", type);
         Printf (" PLEASE NOTIFY EITHER DENNIS J. RITALDATO (215) ");
         Printf (" 441-2107 OR DAVID J. SMANIA. 0)?
         return;
                               \overline{1}\bullet\mathbf{r}endcase
      printf (" at %s in line:112s0, lotr, line);
      while ( strcmp(token,";") ) next();/* skip rest of line */
                               /*
    \mathbf{r}endif 51-70
                                                           \bullet\mathbf{r}/* end error
                                                                    \bullet
```
<u>یس کو سال کا استفاده کا سال کا استفاده کا استفاده کا استفاده کا استفاده کا استفاده کا استفاده کا استفاده کا اس</u>

112

**RADARA ARABAN DI BATANYA DI BATANYA DI BATANYA DI BATANYA DI BATANYA DI BATANYA DI BATANYA DI BATANYA DI BATAN** 

## LIST OF REFERENCES

- Enslow. P. H., Command Languages, North-Holland<br>Publishing Company, 1975 1.
- Newman, W. M. and Sproul, R. P., Principles of  $2.$

## **BIBLIOGRAPHY**

**WARRY REPORT REPORTS** 

**BOOKS BEATER SERVES** 

Bidmead, C. 1 Sifex Series 1. Practical Computing. Vol. 6. Ellis, J. R., A LISP Shell, Computer Science Department, Hendrix, J. E., Small Shell Part 2 of a North\* VOS, Dr.<br>Dobb's Journal, Vol 7, No. 1, January 1982 Morth\* VOS, Dr. Irby, C., Bergsteinsson, L., Morgan, T., Newman, W., Tesler,<br>T., A Methodology for User Interface Design, Xerox Palo Alto<br>Research Center, 1977 Jacob, R. J. K., Using Formal Specifications in the Design<br>of a Human-Computer Reel Ree. Communications of the heatch, Madsen, J., CCL-A High-Level Command Language Software Malcom, J. A., Brevity and Clarity in Command Languages, Marca, D., A Repetition Construct for UNIX Version 6, Martin, J., Design of Man-Computer Dialogues, Prentice-Hall, Mayer, R. E. The Psychology of How Novices Learn, Computer<br>Programming Mon Computing Surveys, vol. 13, No. 19, Hornarch Miller, L. A. and Thomas, J. C. Jr., Behavioral Issues in<br>the Use of Interactive Systems, International Journal of<br>Han-Hachine Studies, Vol. 9, No. 5, September 1977 Horgan, T. P., An Applied , Psychology of the User ACN ComputingSurveys, vol. 13, No. 1, Narrenews 7 Hozelco, H., A Human/Computer Interface to Accomodate<br>Learning Stages, Communications of the ACR, vol: 24, No. 27, Newman, W. M. and Sproul, R. Fij, Principles of Interactive Meuhold, E.J., and Weller, T., Spacification and Proving of Prictchet, C.J.; Nochinacki, S. and Yang, S., RETICENT-A<br>Command Language for Spectrophotometric Data Reduction,<br>Astronomical Society Pacific, Vol. 94, No. 550, Aug. Sep. Proceedings of the IFIP Working Conference on Command<br>Languages, Command Languages, North-Holland Publishing<br>Company, Austerdam, 1975

Relles, N. and Price, L., A USEI Interface for Online Sandwall, E., <u>Unified Dialogue</u> Management in the Carcusel<br>System Naffah, N. (editor), processings 3ftthe Second<br>International Workshop, North Holland, 1982 Shneiderman, B., Human Factors Experiments in Designing Skjellum, A., Breand Wildcards under UNIX, Dr.  $Dobb's$ Specification, and Proving of Command Programs. ACTA,

3333333

**BARRET BARRY** 

医发热性 医分子的 医次次

## INITIAL DISTRIBUTION LIST

 $\ddot{\mathbf{i}}$ 

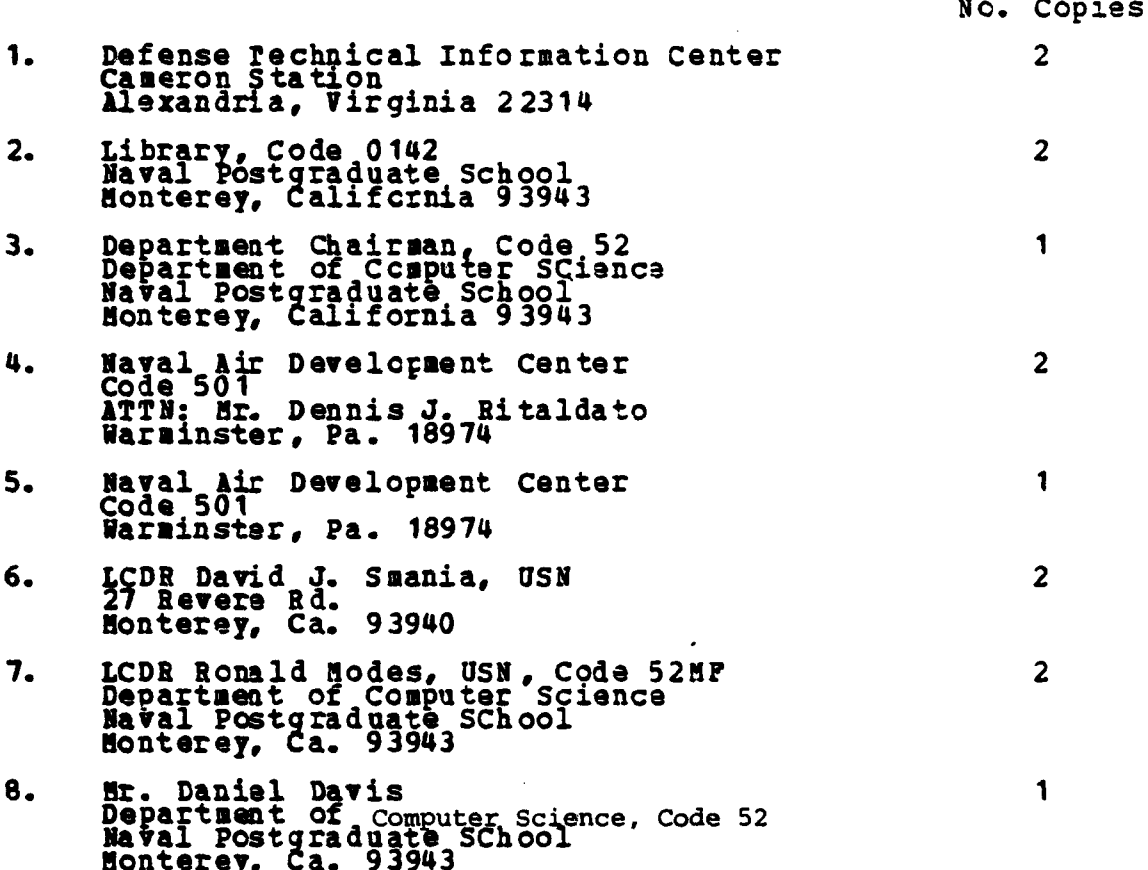

**CERTIFICATION IN TERRA CONTROLLED DESCRIPTION OF A SECOND DESCRIPTION OF A SECOND DESCRIPTION OF A SECOND OF A** 

۰,

 $\ddot{\phi}$ 

 $\frac{1}{4}$ 

 $\mathbf{M}$ 

ł,

 $\ddot{\phantom{0}}$ 

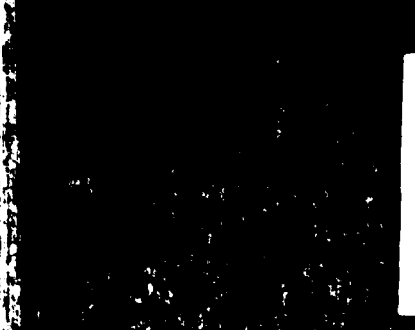

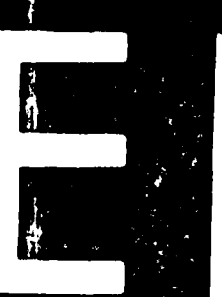

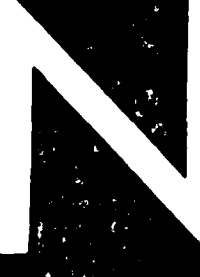

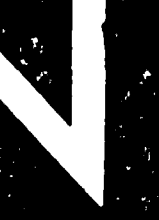

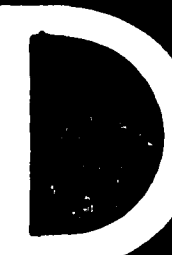

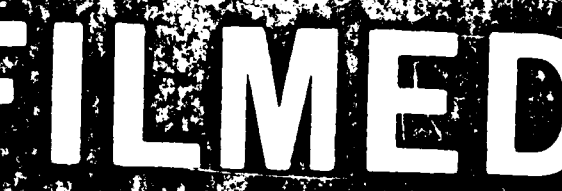

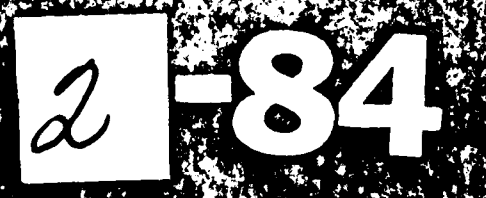